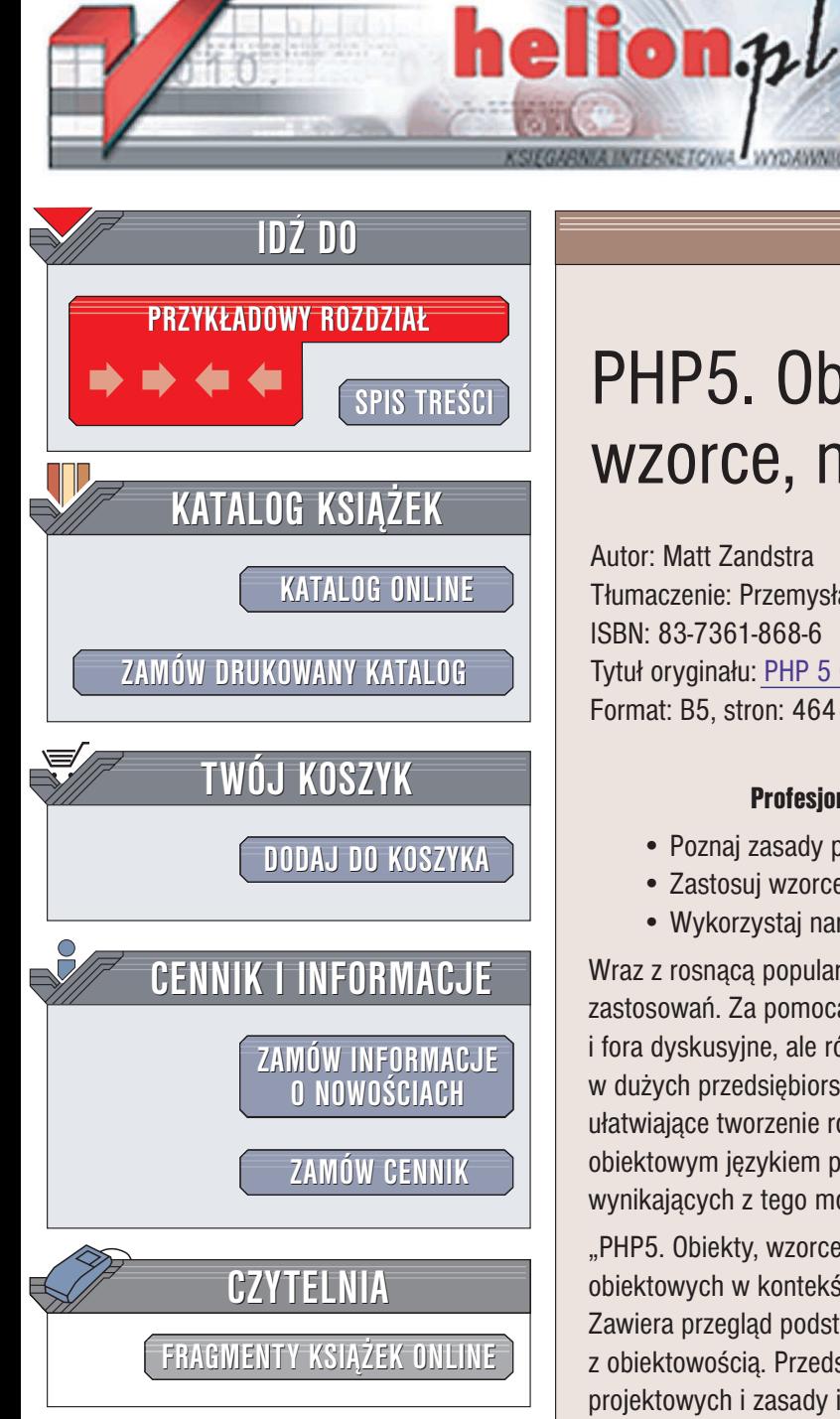

Wydawnictwo Helion ul. Chopina 6 44-100 Gliwice tel. (32)230-98-63 e-mail: [helion@helion.pl](mailto:helion@helion.pl)

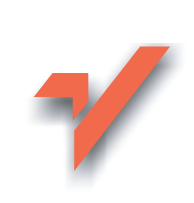

## PHP5. Obiekty, wzorce, narzędzia

Autor: Matt Zandstra Tłumaczenie: Przemysław Szeremiota ISBN: 83-7361-868-6 Tytuł oryginału: PHP 5 Objects, [Patterns, and Practice](http://www.amazon.com/exec/obidos/ASIN/1590593804/helion-20) Format: B5, stron: 464

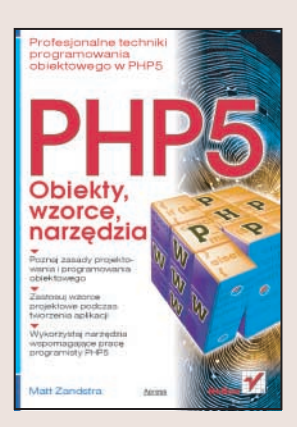

#### Profesjonalne techniki programowania obiektowego w PHP5

- Poznaj zasady projektowania i programowania obiektowego
- Zastosuj wzorce projektowe podczas tworzenia aplikacji
- Wykorzystaj narzędzia wspomagające prace programisty PHP5

Wraz z rosnaca popularnościa języka PHP zwiększa się również zakres jego zastosowań. Za pomocą PHP tworzy się już nie tylko proste dynamiczne witryny WWW i fora dyskusyjne, ale również rozbudowane aplikacje sieciowe, wykorzystywane często w dużych przedsiębiorstwach. Już w PHP4 zaimplementowano pewne mechanizmy ułatwiające tworzenie rozbudowanych systemów, jednak dopiero PHP5 stał się w pełni obiektowym językiem programowania pozwalającym na korzystanie z wszystkich wynikających z tego możliwości.

"PHP5. Obiekty, wzorce i narzędzia" stanowi dokładne omówienie wszystkich technik obiektowych w kontekście zastosowania ich podczas tworzenia aplikacji w PHP5. Zawiera przegląd podstawowych i zaawansowanych cech PHP5 związanych z obiektowością. Przedstawia przykłady najczęściej wykorzystywanych wzorców projektowych i zasady ich stosowania. Książka opisuje również narzędzia, które mogą okazać się bardzo przydatne podczas tworzenia rozbudowanych aplikacji, służace do tworzenia dokumentacji i kontroli wersji plików.

- Podstawowe pojęcia z dziedziny obiektowości
- Obsługa obiektów
- Wyjątki i obsługa błędów
- Projektowanie obiektowe
- Modelowanie obiektów w jêzyku UML
- Wzorce projektowe
- Stosowanie pakietu PEAR
- Generowanie dokumentacji za pomocą PHPDocumentor

- Zarządzanie wersjami plików w systemie CVS
- Tworzenie pakietów instalacyjnych

Przekonaj się, jak potężnym narzędziem jest najnowsza wersja języka PHP

# <span id="page-1-0"></span>Spis treści

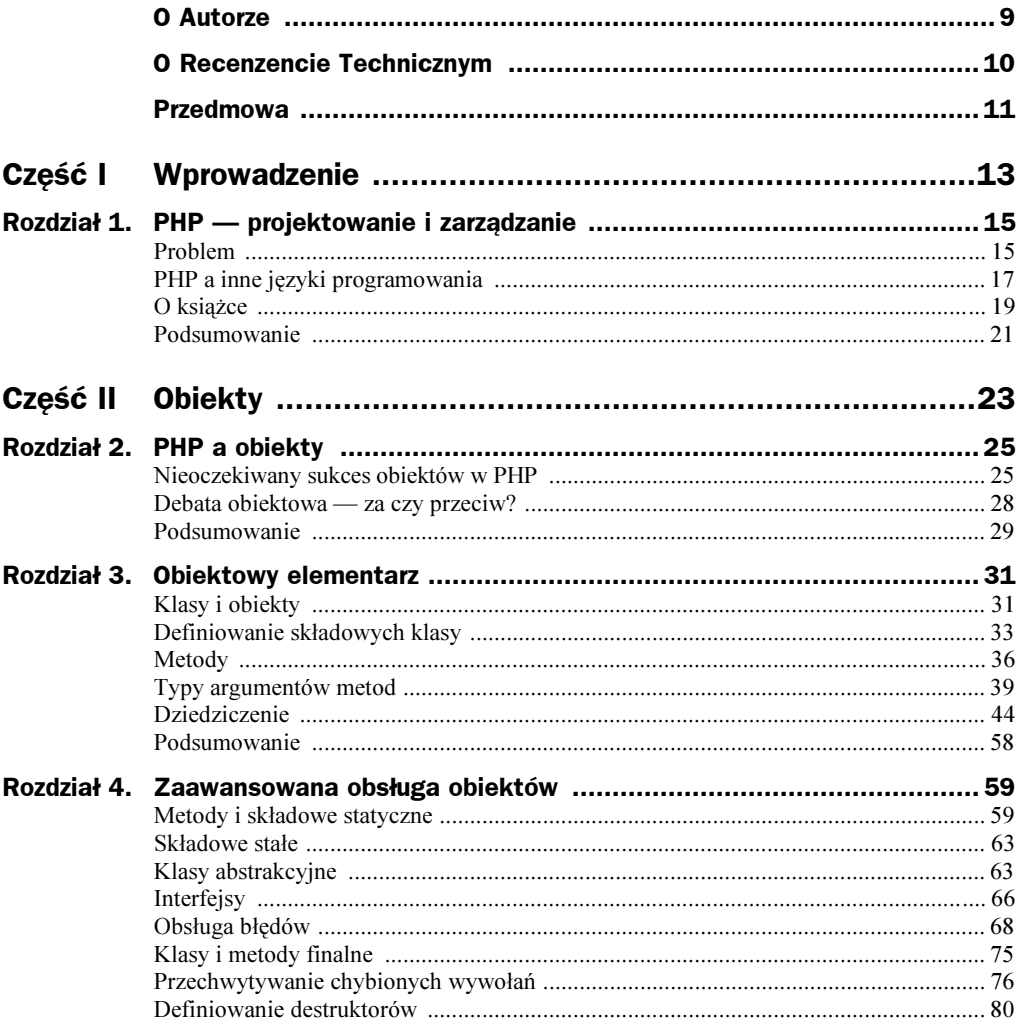

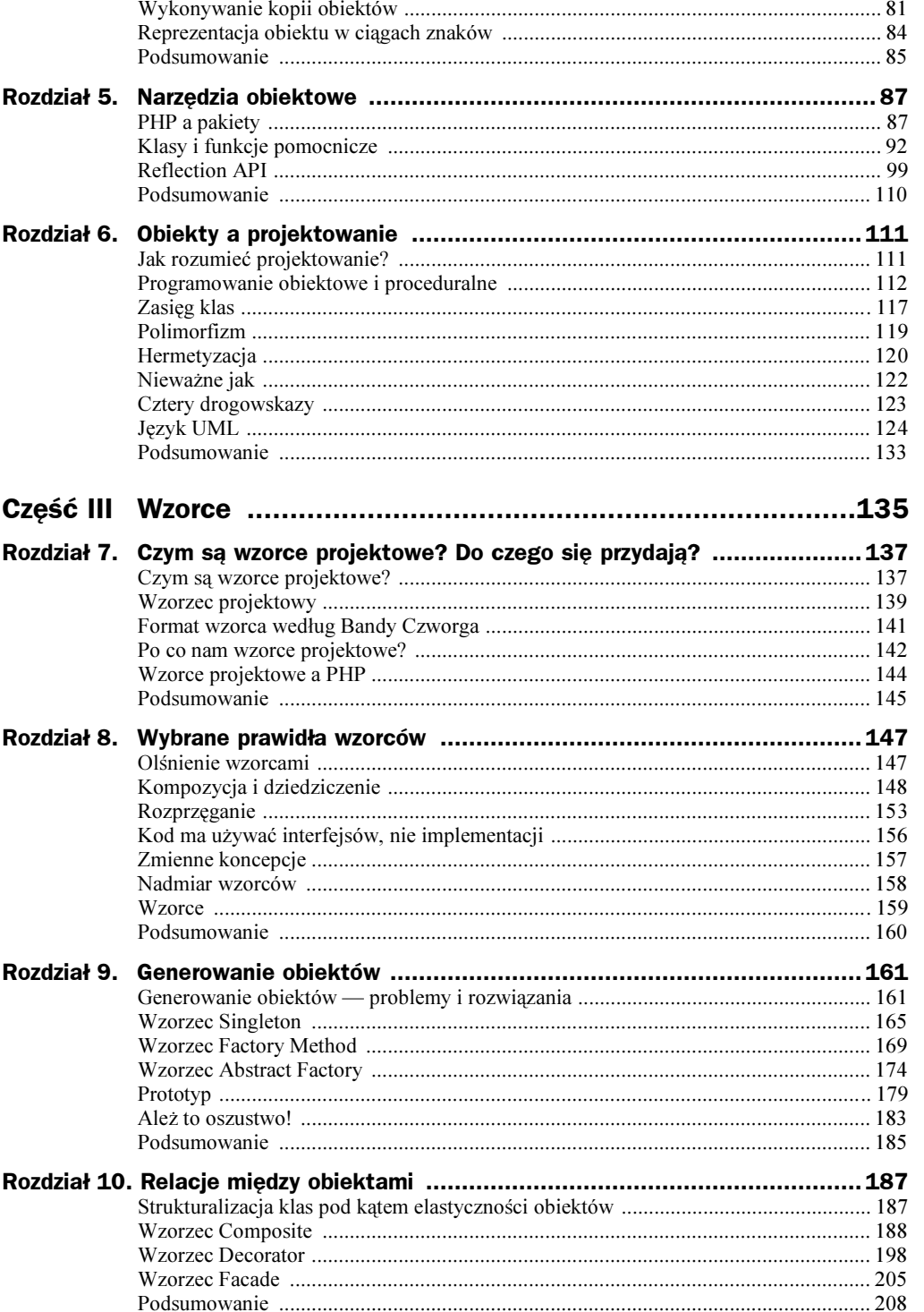

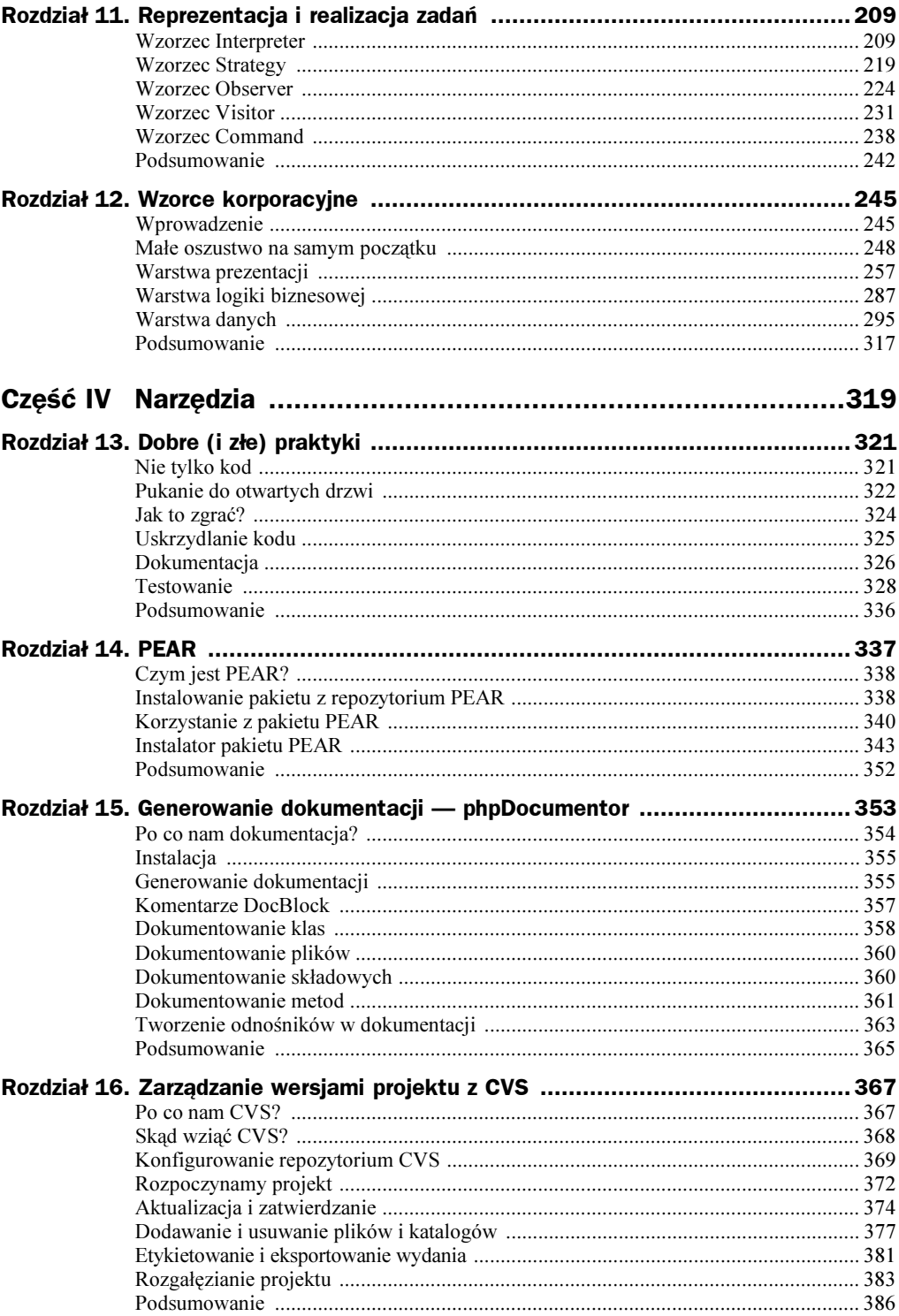

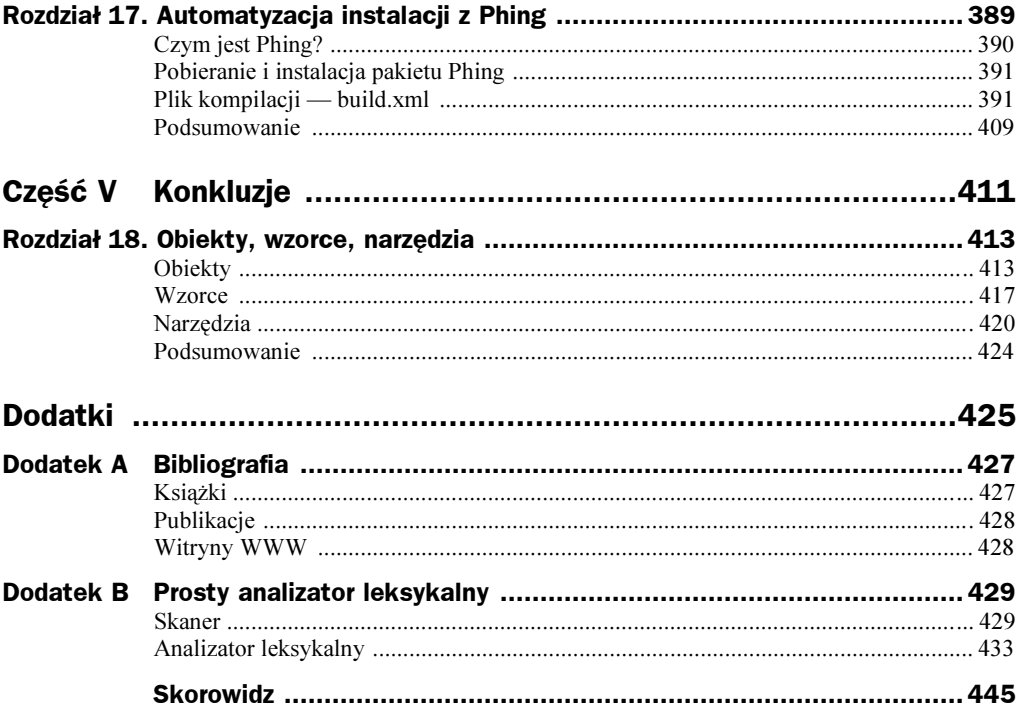

## <span id="page-5-0"></span>Rozdział 11. Reprezentacja i realizacja zadań

W niniejszym rozdziale zaczniemy wreszcie działać i przyjrzymy się wzorcom projektowym, które są pomocne w wykonywaniu zadań — od interpretacji minijęzyków po hermetyzacje algorytmów.

Rozdział poświęcony będzie:

- $\bullet$  *Wzorcowi Interpreter* umożliwiającemu konstruowanie interpreterów minijęzyków nadające się do wbudowywania w aplikacje interfejsów skryptowych.
- Wzorcowi Strategy zakładającemu identyfikowanie algorytmów stosowanych w systemie i ich hermetyzację do postaci osobnych, własnych typów.
- $\bullet$  *Wzorcowi Observer* tworzącemu zaczepy umożliwiające powiadamianie obiektów o zdarzeniach zachodzących w systemie.
- $\blacklozenge$  *Wzorcowi Visitor* rozwiązującemu problem aplikacji operacji do wszystkich węzłów drzewa obiektów.
- ◆ *Wzorcowi Command* obiektom poleceń przekazywanym pomiędzy częściami systemu.

## Wzorzec Interpreter

Języki programowania powstają i są rozwijane (przynajmniej z początku) w innych językach programowania. PHP został na przykład "spisany" w języku C. Nic więc nie stoi na przeszkodzie, abyśmy, posługując się PHP, zdefiniowali i wykorzystywali własny język programowania. Oczywiście każdy utworzony tak język będzie powolny i dość ograniczony, ale nie oznacza to, że będzie bezużyteczny — minijęzyki są całkiem przydatne, co postaram się zademonstrować w tym rozdziale.

Tworząc interfejsy WWW (ale również interfejsy wiersza poleceń) w języku PHP, dajemy użytkownikowi dostęp do pewnego zestawu funkcji. Zawsze w takim przypadku stajemy przed wyborem pomiędzy prostotą korzystania z interfejsu a zakresem możliwości oddawanych w ręce użytkownika. Im więcej możliwości dla użytkownika, tym z reguły bardziej złożony i rozdrobniony interfejs. Bardzo pomocne jest tu staranne zaprojektowanie interfejsu i rozpoznanie potrzeb użytkowników — jeśli 90 procent z nich wykorzystuje jedynie 30 procent (tych samych) funkcji systemu, koszt udostępniania maksimum funkcjonalności może okazać się za wysoki w stosunku do efektów. Można wtedy rozważyć uproszczenie systemu pod kątem "przeciętnego" użytkownika. Ale co wtedy z owymi 10 procentami użytkowników zaawansowanych korzystających z kompletu zaawansowanych funkcji systemu? Ich potrzeby można by zaspokoić inaczej, na przykład udostępniając im wewnętrzny język programowania, w którym będą mogli odwoływać się do wszystkich funkcji systemu.

Mamy już co prawda pod ręką jeden język programowania. Chodzi o PHP. Moglibyśmy więc udostępnić go użytkownikom i pozwolić im na tworzenie własnych skryptów:

\$form\_input = "print file\_get\_contents('/etc/passwd');"; eval(\$form\_input);

Jednakże takie rozszerzenie dostępności systemu wydaje się szaleństwem. Jeśli Czytelnik nie jest przekonany co do nonsensowności tego pomysłu, powinien przypomnieć sobie o dwóch kwestiach: bezpieczeństwie i złożoności. Kwestia bezpieczeństwa jest dobrze ilustrowana w naszym przykładzie — umożliwiając użytkownikom uzupełnianie systemu o ich własny kod w języku PHP, dajemy im w rzeczy samej pełny dostęp do serwera, na którym działa nasza aplikacja. Równie dużym problemem jest jednak złożoność — niezależnie od przejrzystości kodu aplikacji przeciętny użytkownik będzie miał problemy z jej rozszerzeniem, zwłaszcza, jeśli ma z nią kontakt jednie za pośrednictwem okna przeglądarki.

Problemy te można wyeliminować, opracowując i udostępniając użytkownikom własny minijęzyk. Można w nim połączyć elastyczność, zredukować możliwość wyrządzania szkód przez użytkowników i równocześnie zadbać o zwartość całości.

Wyobraźmy sobie aplikację do tworzenia quizów. Autorzy mieliby układać pytania i ustalać reguły oznaczania poprawności odpowiedzi udzielanych przez uczestników quizu. Chodziłoby o to, żeby quizy toczyły się bez interwencji operatora, choć część odpowiedzi miała by być wprowadzana przez uczestników w polach tekstowych.

Oto przykładowe pytanie:

Ilu członków liczy banda Design Patterns?

Poprawnymi odpowiedziami są "cztery" albo "4". Możemy utworzyć interfejs WWW, który pozwala twórcy quizu angażować do rozpoznawania poprawnych odpowiedzi wyrażenia regularne:

^4|cztery\$

Jednak od twórców quizów rzadko wymaga się biegłości w konstruowaniu wyrażeń regularnych — są oni cenieni raczej ze względu na wiedzę ogólną. Aby uprościć im życie, można więc zaimplementować przyjaźniejszy mechanizm rozpoznawania poprawnych odpowiedzi:

\$input equals "4" or \$input equals "cztery"

Mamy tu propozycję języka programowania obsługującego zmienne, operator o nazwie equals oraz operacje logiczne (or czy and). Programiści uwielbiają nadawać nazwy swoim dziełom, nadajmy więc językowi jego miano — MarkLogic. Język miałby być łatwo rozszerzalny, bo już oczyma wyobraźni widzimy postulaty zwiększenia jego możliwości. Odłóżmy chwilowo na bok kwestię analizy leksykalnej, skupiając się na mechanizmie wykorzystania języka w czasie wykonania do generowania ocen odpowiedzi. Tu właśnie zastosowanie znajdzie wzorzec Interpreter.

#### Implementacja

Nasz język składa się z wyrażeń (to znaczy elementów, dla których da się obliczyć wartości). Z tabeli 11.1 wynika jasno, że nawet tak prosty język jak MarkLogic musi uwzględniać wiele elementów.

| <b>Opis</b>        | Nazwa w notacji EBNF            | Nazwa klasy          | <b>Przykład</b>                              |
|--------------------|---------------------------------|----------------------|----------------------------------------------|
| Zmienna            | variable                        | VariableExpression   | \$input                                      |
| Literal lancuchowy | <stringliteral></stringliteral> | LiteralExpression    | "cztery"                                     |
| Logiczne i         | andExpr                         | BooleanAndExpression | \$input equals '4'<br>and \$other equals '6' |
| Logiczne lub       | orExpr                          | BooleanOrExpression  | \$input equals '4'<br>or \$other equals '6'  |
| Test równości      | equalsExpr                      | EqualsExpression     | \$input equals '4'                           |

Tabela 11.1. Elementy gramatyki języka MarkLogic

W tabeli 11.1 mamy między innymi kolumnę nazw EBNF. Cóż to za nazwy? To notacja wykorzystywana do opisu gramatyki języka. EBNF to skrót od Extended BackusNaur Form (rozszerzona notacja Backusa-Naura). Notacja ta składa się z szeregu wierszy (zwanych regułami produkcyjnymi), w których znajduje się nazwa i opis przyjmujący postać odniesień do innych reguł produkcyjnych (ang. productions) i symboli końcowych (ang. terminals), których nie da się już wyrazić odwołaniami do kolejnych reguł produkcyjnych. Naszą gramatykę w notacji EBNF można by zapisać następująco:

```
expr := operand (orExpr | andExpr)*
operand ::= ( '(' expr ')' | <stringLiteral> | variable ) (eqExpr)*
orExpr ::= 'or' operand
and Expr \cdot : = 'and' operand
equalsExpr ::= 'equals' operand
variable := '$' <word>
```
Niektóre z symboli mają znaczenie specjalne (znane z notacji wyrażeń regularnych): na przykład gwiazdka (\*) oznacza zero lub więcej wystąpień, a pionowa kreska  $($ ] to to samo co w języku naturalnym "lub". Elementy grupujemy za pośrednictwem nawiasów. W powyższym przykładzie wyrażenie (expr) składa się z operandu (operand), z którym występuje zero lub więcej wyrażeń logicznej sumy (or Expr) bądź logicznego iloczynu (andExpr). Operand może być wyrażeniem ujętym w nawiasy, ciągiem ograniczonym znakami cudzysłowu (tej reguły produkcyjnej nie ma co prawda w powyższym przykładzie) albo zmienną (variable). Jeśli przyzwyczaić się do ciągłego odsyłania od jednej reguły produkcyjnej do kolejnej, notacja EBNF staje się całkiem poręczna.

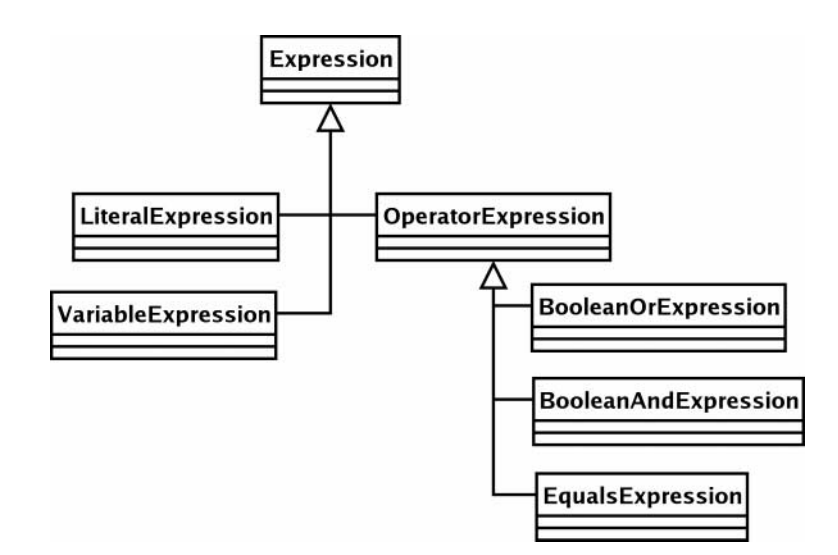

Na rysunku 11.1 mamy prezentację elementów gramatyki w postaci klas.

Jak widać, klasa BooleanAndExpression i jej "rodzeństwo" dziedziczą po klasie OperatorExpression. Wszystkie te klasy realizują bowiem operacje na obiektach wyrażeń (obiektach klasy Expression). Klasy Variable Expression i Literal Expression operują wprost na wartościach.

Wszystkie obiekty hierarchii Expression implementują metodę interpret () zdefiniowaną w abstrakcyjnej klasie bazowej hierarchii, czyli właśnie w klasie Expression. Metoda ta oczekuje przekazania w wywołaniu obiektu klasy Context wykorzystywanego w roli wspólnego repozytorium danych. Każdy obiekt klasy Expression może składować dane w obiekcie klasy Context, który jest przekazywany pomiędzy obiektami hierarchii Expression. Aby dało się w prosty sposób wyodrębniać dane z obiektu Context, klasa bazowa Expression implementuje metodę getKey() zwracającą unikalny uchwyt. Zobaczmy, jak całość działa w praktyce z implementacjami abstrakcji Expression:

```
\, abstract class Expression {
abstract function interpret(Context $context);
function getKey() {
return (string)$this;
\{\};
\,class <code>LiteralExpression</code> extends <code>Expression</code> {
private $value;
function __construct($value) {
$this->value = $value;;
function interpret(Context $context) {
$context->replace($this, $this->value);
\{\};
```
Klasy

Rysunek 11.1.

wzorca Interpreter obsługujące język MarkLogic

```
class Context {
   private $expressionstore = array();
function replace(Expression $exp, $value) {
$this->expressionstore[$esp->getKey()] = $value;
\{\}function lookup(Expression $exp) {
return $this->expressionstore[$exp->getKey()];
   ;
;
$context = new Context();
$literal = new LiteralExpression('cztery');
$literal->interpret($context);
print $context->lookup($literal);
```
Zacznijmy od klasy Context. Jak widać, jest ona w istocie jedynie fasadą tablicy asocjacyjnej reprezentowanej składową \$expressionstore i służącej do przechowywania danych. Metoda replace () klasy Context przyjmuje na wejście obiekt klasy Expression, który występuje w roli klucza tablicy asocjacyjnej, oraz wartość dowolnego typu lądującą w tablicy asocjacyjnej w parze z przekazanym kluczem. Klasa udostępnia również metodę lookup() umożliwiającą odczyt zapisanych w tablicy danych.

Klasa Expression definiuje abstrakcyjną metodę interpret() i konkretną metodę getKey(), która na podstawie bieżącego obiektu (\$this) generuje unikalną w obrębie hierarchii etykietę. Etykieta powstaje w wyniku rzutowania wartości \$this na typ string. Domyślny wynik konwersji obiektu na kontekst ciągu znaków to ciąg zawierający znakową reprezentację identyfikatora obiektu.

```
class PrintMe {}
\text{stest} = \text{new} \text{PrintMe}();
print "$test";
wydruk:
\frac{1}{16} Object id #1
```
Metoda getKey() czyni z tej cechy języka narzędzie generowania klucza do tabeli asocjacyjnej. Metoda ta jest wykorzystywana w kontekście wywołań  $Context::$ lookup $()$ i Context: : replace(), konwertując argumenty typu Expression na ich reprezentację znakową.

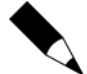

Rzutowanie obiektów na ciągi na potrzeby tablic asocjacyjnych jest użyteczne, ale nie zawsze bezpieczne. W czasie pisania tej książki język PHP5 zawsze przy okazji takiego rzutowania generował ciąg z identyfikatorem obiektu. Zdaje się jednak, że docelowo konwersja ta ma uwzględniać implementację metody specjalnej toString(). Oparcie wyniku konwersji na wywołaniu tej metody oznaczać będzie unieważnienie gwarancji wygenerowania unikalnego ciągu. Gwarancję tę będzie można przywrócić, jawnie implementując w klasie bazowej wykorzystywanej hierarchii metodę toString() jako metodę finalną, uniemożliwiając jej przesłanianie w klasach pochodnych:

```
final function _t toString() {
return (string)$this;
;
```
Klasa Literal Expression definiuje konstruktor przyjmujący wartość dowolnego typu zapisywaną w składowej \$value. Metoda interpret() klasy wymaga zaś przekazania obiektu klasy Context. Jej implementacja sprowadza się do wywołania metody  $Context::replace()$  z przekazaniem w wywołaniu wartości zwracanej przez metodę getKey() i wartością składowej \$value. Schemat taki będziemy obserwować w pozostałych klasach wyrażeń. Metoda interpret () zawsze wypisuje wyniki swojego działania za pośrednictwem obiektu Context.

W prezentowanym kodzie nie zabrakło przykładowego kodu użytkującego klasy konkretyzującego obiekty klas Context i Literal Expression (z wartością "cztery"), a następnie przekazującego obiekt Context do wywołania Literal Expression::interpret(). Metoda ta zapisuje parę klucz-wartość w obiekcie Context, z którego można ją później wyodrębnić wywołaniem lookup().

Zdefiniujmy pozostałe klasy symboli końcowych naszej gramatyki. Klasa bleExpression jest już nieco bardziej złożona:

```
class VariableExpression extends Expression {
   private $name;
   private $val;
function __construct($name, $val=null) {
       $this ->name = $name:
       $this ->val = $val:;
function interpret(Context $context) {
if (!is_null($this->val)) {
            $context->replace($this, $this->val);
$this->val = null;;
    ;
function setValue($value) {
$this->val = $value;;
function getKey() {
return $this->name;
   ;
;
\text{\$context} = \text{\,new} \ \text{\,Context}();$myvar = new VariableExpression('input', 'cztery');
$myvar->interpret($context);
print $context->lookup($myvar);
wydruk:
// cztery
$newvar = new VariableExpression('input');
$newvar->interpret($context);
print $context->lookup($newvar);
wydruk:
// cztery
$myvar->setValue("pięć");
```

```
$myvar->interpret($context);
print $context->lookup($myvar);
wydruk:
// pieć
print $context->lookup($newvar);
wydruk:
// pięć
```
Klasa Variable Expression przyjmuje przy konstrukcji parę wartości: nazwę zmiennej i jej wartość. Udostępnia też metodę set Value(), aby użytkownicy mogli przypisywać do zmiennych nowe wartości.

Metoda interpret() sprawdza przede wszystkim, czy składowa  $\delta$ val obiektu ma wartość niepustą. Jeśli tak, wartość ta jest zapisywana w kontekście, po czym do składowej  $y$ al przypisywana jest wartość pusta, na wypadek, gdyby metoda interpret() została ponownie wywołana po tym, jak inny egzemplarz VariableExpression o tej samej nazwie zmienił wartość zapisaną w kontekście. W rozszerzeniach języka trzeba by przewidzieć operowanie na obiektach Expression, tak aby zmienna mogła zawierać wyniki testów i operacji. Na razie jednak taka implementacja Variable Expression jest wystarczająca. Zauważmy, że przesłoniliśmy w niej implementację  $q$ et $Key($ ), tak aby wartość klucza konstytuowana była nie identyfikatorem egzemplarza klasy, a ciągiem zapisanym w składowej \$name.

Wyrażenia operatorów w naszym języku każdorazowo operują na dwóch obiektach Expression (obsługujemy bowiem wyłącznie operatory dwuargumentowe). Zasadne jest więc wyprowadzenie ich ze wspólnej klasy bazowej. Oto klasa OperatorExpression:

```
abstract class operatorExpression extends Expression {
   protected $1 op:
   protected $r op;
function __construct(Expression $1_op, Expression $r_op) {
      $this->] op = $] op;$this->r_op = $r_op;\{\}function interpret(Context $context) {
      $this->1 op->interpret($context);
      $this->r op->interpret($context);
$result_l = $context->lookup($this->l_op);
$result_r = $context->lookup($this->r_op);
$this->doOperation($context, $result_l, $result_r);
   ;
protected abstract function doOperation(Context $context,
$resu$result 1,\Sresu\sim$result r):
;
```
Klasa Operator Expression to klasa abstrakcyjna. Implementuje co prawda metodę interpret(), ale definiuje również abstrakcyjną metodę doInterpret().

Konstruktor oczekuje przekazania dwóch obiektów klasy Expression: \$1 op i \$r op, do których referencje zapisywane są w zabezpieczonych składowych obiektu.

Implementacja metody interpret() rozpoczyna się od wywołania interpret() na rzecz obu operandów (jeśli pamiętasz poprzedni rozdział, zauważysz tu zapewne zastosowanie wzorca Composite). Po ewaluacji operandów metoda interpret() musi pozyskać zwracane przez nie wartości. Odwołuje się do niech za pośrednictwem metody Context:: lookup() wywoływanej dla obu składowych. Dalej następuje wywołanie doInterpret()**, o którego wyniku decyduje jednak implementacja w klasach pochodnych.** 

Spójrzmy na jej implementację w klasie EqualsExpression, porównującej dwa obiekty klasy Expression:

```
\,class EqualsExpression \,ex\,tends <code>OperatorExpression</code> {
protected function doOperation(Context $context, $result_l, $result_r) {
$context->replace($this, $result_l == $result_r);
    ;
;
```
Klasa EqualsExpression implementuje jedynie metodę do0peration(), w ramach której porównuje wartości operandów przekazanych z metody interpret() klasy nadrzednej, a wynik porównania umieszcza w przekazanym obiekcie Context.

Implementację klas wyrażeń wieńczą klasy wyrażeń logicznych — BooleanOrExpression i BooleanAndExpression:

```
class BooleanOrExpression extends OperatorExpression {
protected function doOperation(Context $result_l, $result_r) {
$context->replace($this, $result_l || $result_r);
\{\};
\verb|class BooleanAndExpression extends OperatorExpression {protected function doOperation(Context $result_l, $result_r) {
$context->replace($this, $result_l && $result_r);
   ;
;
```
Zamiast sprawdzania równości aplikujemy tu operatory operacji logicznej sumy (w BooleanOrExpression) bądź logicznego iloczynu (BooleanAndExpression). Wynik operacji jest przekazywany do metody Context:: replace().

Mamy już bazę kodu wystarczającą do wykonania prezentowanego wcześniej fragmentu kodu naszego minijęzyka. Oto on:

```
$input equals "4" or $input equals "cztery"
```
Powyższe wyrażenie możemy odwzorować w hierarchii Expression w sposób następujący:

```
$context = new Context();
$input = new VariableExpression('input');
$statement = new BooleanOrExpression(
new EqualsExpression($input, new LiteralExpression('cztery')),
new EqualsExpression($input, new LiteralExpression('4')),
\mathcal{E}
```
Konkretyzujemy tu zmienną o nazwie input, ale wstrzymujemy się z przypisaniem jej wartości. Następnie tworzymy obiekt wyrażenia sumy logicznej BooleanExpression operującego na wynikach dwóch porównań realizowanych obiektami EqualsExpression. W pierwszym porównaniu uczestnicza: obiekt wyrażenia wartości (Value Expression) przechowywanej w \$input z obiektem ciągu znaków (LiteralExpression) zawierającym ciąg "cztery"; w drugim porównywany jest ten sam obiekt wartości \$input z ciągiem znaków "4".

Po takim rozpracowaniu wyrażenia z przykładowego wiersza kodu możemy przystąpić do obliczenia wartości zmiennej input i uruchomienia mechanizmu oceny:

```
foreach (array("cztery", "4", "52") as \text{$\$val$} {
$input->setValue($val);
print "$val:\n";
   $statement->interpret($context);
if ($context->lookup($statement)) {
print "Znakomita odpowiedź\n\n";
\} else \{print "Do oślej ławki\n\n";
\{\};
```
Mamy tu trzykrotne uruchomienie tego samego kodu, dla trzech różnych wartości zmiennej wejściowej. Za pierwszym razem ustawiamy tymczasową zmienną  $val$  na "cztery", przypisując ją następnie do obiektu Variable Expression za pośrednictwem metody setValue(). Dalej wywołujemy metodę interpret() na rzecz szczytowego obiektu Expression (obiektu BooleanOrExpression zawierającego referencję do pozostałych obiektów wyrażeń uczestniczących w instrukcji). Spójrzmy na sposób realizacji tego wywołania:

- ◆ Obiekt \$statement wywołuje metodę intepret() na rzecz składowej \$1 op (pierwszego obiektu klasy EqualsExpression).
- ◆ Pierwszy z obiektów EqualsExpression wywołuje z kolei metodę interpret() na rzecz swojej składowej \$1 op (referencji do obiektu VariableExpression przechowującego wartość "cztery").
- ◆ Obiekt VariableExpression zapisuje swoją bieżącą wartość do wskazanego obiektu klasy Context (wywołaniem Context:: replace()).
- ◆ Pierwszy z obiektów EqualsExpression wywołuje metodę interpret() na rzecz swojej składowej \$r op (referencji do obiektu Literal Expression inicjowanego wartością "cztery").
- ◆ Obiekt Literal Expression rejestruje właściwą dla siebie parę klucz-wartość w obiekcie kontekstu.
- ◆ Pierwszy z obiektów EqualsExpression odczytuje wartości \$1\_op ("cztery") i \$r op ("cztery") z obiektu kontekstu.
- $\blacklozenge$  Pierwszy z obiektów EqualsExpression porównuje odczytane w poprzednim kroku wartości i rejestruje wynik porównania (true) wraz z właściwym sobie kluczem w obiekcie kontekstu.
- Po powrocie w górę drzewa obiektów następuje wywołanie metody interpret() na rzecz składowej \$r op obiektu \$statement. Wartość tego wywołania (tym razem false) obliczana jest identycznie jak dla pierwszego obiektu \$1 op.
- $\bullet$  Obiekt \$statement odczytuje wartości swoich operandów z obiektu kontekstu i porównuje je za pośrednictwem operatora | |. Suma logiczna wartości true i false daje true i taka wartość jest ostatecznie składowana w obiekcie kontekstu.

Cały ten proces to zaledwie pierwsza iteracja pętli. Oto wynik wykonania wszystkich trzech przebiegów:

```
cztery:
Znakomita odpowiedź
4 \cdotZnakomita odpowiedź
52 -Do oślej ławki
```
Być może zrozumienie tego, co dzieje się w powyższym kodzie, wymagać będzie kilkukrotnej lektury opisu — znów mamy bowiem do czynienia z pomieszaniem pomiędzy drzewami klas a hierarchiami obiektów. Klasy wyrażeń tworzą hierarchię dziedziczenia Expression, ale równocześnie obiekty tych klas są w czasie wykonania formowane w strukturę drzewiastą. Należy jednak pamiętać o rozróżnieniu obu hierarchii.

Kompletny diagram klas dla tego przykładu prezentowany jest na rysunku 11.2.

#### Ciemne strony wzorca Interpreter

Po ułożeniu rdzenia hierarchii klas wzorca Interpreter jego rozbudowa jest już dość prosta, odbywa się jednak przez tworzenie coraz to nowych klas. Z tego względu wzorzec Interpreter najlepiej stosować do implementacji języków stosukowo uproszczonych. W obliczu potrzeby pełnoprawnego języka programowania należałoby raczej skorzystać z gotowych narzędzi przeznaczonych do analizy leksykalnej i implementacji własnej gramatyki.

Dalej, klasy wzorca Interpreter często realizują bardzo podobne zadania, warto więc pilnować, aby nie dochodziło w nich do niepotrzebnego powielania kodu.

Wiele osób, przymierzając się do pierwszego w swoim wykonaniu wdrożenia wzorca Interpreter, rozczarowuje się odkryciem faktu, że wzorzec ten nie obejmuje analizy leksykalnej. Oznacza to, że nie wystarczy on do implementacji gotowego mechanizmu skryptowego rozszerzania aplikacji. Przykładowa implementacja analizy leksykalnej mocno uproszczonego języka prezentowana jest w dodatku B.

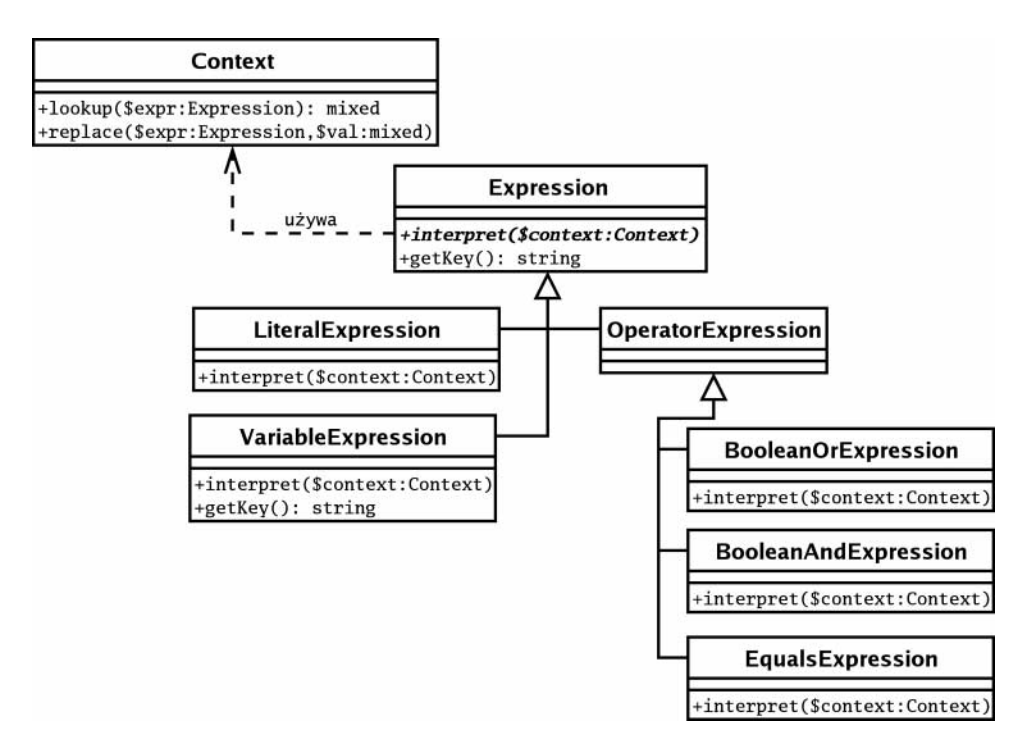

Rysunek 11.2. Wdrożenie wzorca Interpreter

## Wzorzec Strategy

Klasy często obciążane są nadmierną liczbą zadań. To zrozumiałe: niemal zawsze tworzymy je z myślą o kilku podstawowych funkcjach. W trakcie kodowania okazuje się, że niektóre z tych funkcji trzeba zmieniać w zależności od okoliczności. Oznacza to konieczność podziału klasy na podklasy. I zanim się ktokolwiek obejrzy, projekt zostaje rozdarty przeciwnymi nurtami.

#### Problem

Ponieważ zdołaliśmy ostatnio opracować implementację miniaturowego języka oceny, trzymajmy się przykładu z quizami. Quizy nie mogą się obejść bez pytań, skonstruujemy więc klasę Question (pytanie) i wyposażymy ją w metodę oceny — mark(). Wszystko w porządku, dopóki nie pojawi się potrzeba obsługiwania różnych mechanizmów oceniania.

Załóżmy, że mamy zaimplementować ocenę wedle języka MarkLogic, ocenę na podstawie prostego dopasowania odpowiedzi i ocenę z dopasowaniem przy użyciu wyrażeń regularnych. W pierwszym podejściu moglibyśmy zróżnicować projekt pod kątem tych mechanizmów oceny, jak na rysunku 11.3.

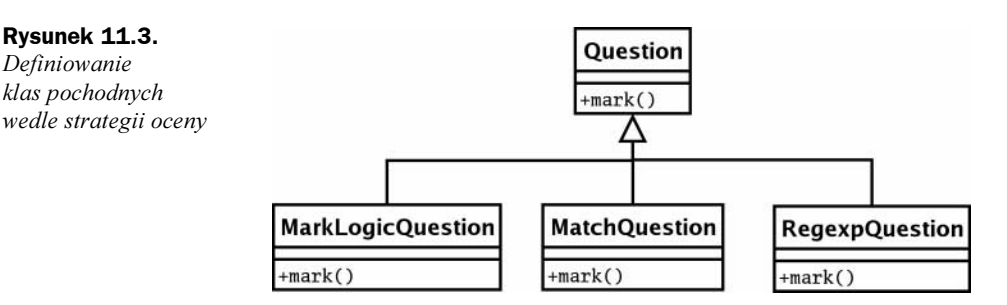

Całość będzie się sprawdzać dopóty, dopóki ocena pozostanie jedynym zmiennym aspektem hierarchii. Wyobraźmy sobie jednak, że zażądano od nas dodatkowo obsługi różnego rodzaju pytań: czysto tekstowych i opartych na materiale audiowizualnym. Powstaje problem uwzględnienia dwóch kierunków zmian w jednym drzewie dziedziczenia — patrz rysunek 11.4.

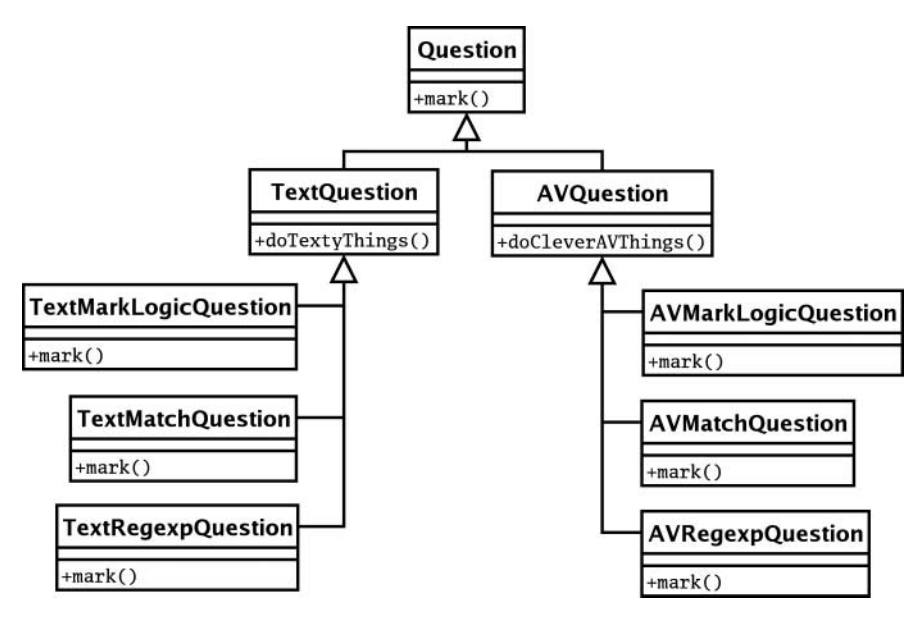

Rysunek 11.4. Wyróżnianie klas pochodnych według dwóch kryteriów podziału

Nie tylko doszło do podwojenia (niemal) liczby klas w hierarchii, ale i do powielenia kodu. Nasza logika oceniania jest bowiem powielona w obu podgałęziach hierarchii dziedziczenia.

Jeśli kiedykolwiek staniesz w obliczu powielania algorytmu w równoległych gałęziach hierarchii dziedziczenia (powielania tak przez wydzielanie klas pochodnych, jak i rozbudowywanie instrukcji warunkowych), powinieneś rozważyć wyodrębnienie algorytmu do jego własnego typu.

### Implementacja

Wzorzec Strategy (strategia), podobnie jak cała gama najlepszych wzorców, łączy prostotę z wielkimi możliwościami. Kiedy klasy muszą obsługiwać wielorakie implementacje interfejsu (u nas są to wielorakie mechanizmy oceny), wzorzec ten zakłada zaniechanie rozbudowywania oryginalnej hierarchii klas, zalecając wyodrębnienie owych implementacji do osobnego typu.

Odnosząc to do naszego przykładu, powiedzielibyśmy, że najlepiej byłoby wyodrębnić osobny typ mechanizmu oceny — Marker. Nową strukturę projektu ilustruje rysunek 11.5.

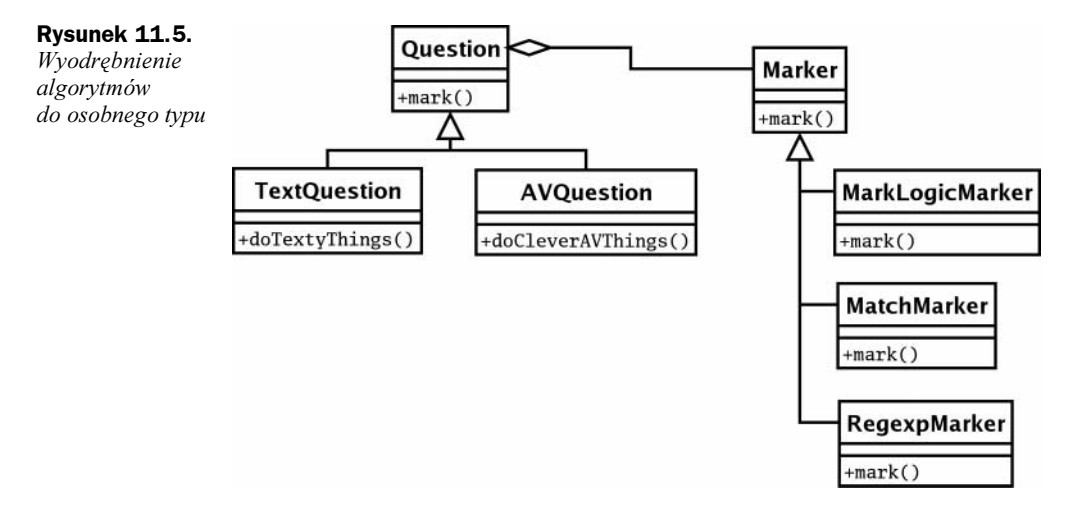

To kolejny znakomity przykład wdrożenia jednej z podstawowych zasad projektowych promowanych przez Bandę Czworga (i nie tylko), a mówiącej o wyższości kompozycji nad dziedziczeniem. Definiując i hermetyzując algorytmy oceny, redukujemy liczbę pochodnych w hierarchii dziedziczenia i zwiększamy równocześnie elastyczność systemu. Możemy go bowiem w dogodnych momentach uzupełniać o następne strategie oceny bez konieczności wprowadzania jakichkolwiek zmian w klasach hierarchii Question. Wszystkie klasy tej hierarchii mają do swojej dyspozycji egzemplarz klasy Marker, a interfejs klas udostępnia metodę oceny mark(). Szczegóły implementacji są dla wywołującego tę metodę zupełnie nieistotne.

Oto hierarchia Question wyrażona kodem źródłowym:

```
abstract class Question {
   protected $prompt;
   protected $marker;
function __construct($prompt, Marker $marker) {
       $this ->marker = $marker;
       $this->prompt = $prompt;\{\}function mark($response) {
```

```
return this->marker->mark($response);
    ;
;
class TextQuestion extends Question {
    \ell operacje charakterystyczne dla prezentacji pytań w formie tekstowej...
;
class AVQuestion extends Question {
    operacje charakterystyczne dla prezentacji pytania z materiałem audiowizualnym…
;
```
Szczegóły implementacyjne rozróżniające klasy TextQuestion i AVQuestion pozostawiłem wyobraźni Czytelnika. Najważniejsze z naszego punktu widzenia funkcje tych klas zdefiniowane zostały bowiem w klasie bazowej Question, która ponadto przechowuje w składowej \$marker obiekt oceny (obiekt klasy Marker). Kiedy następuje wywołanie metody Question: : mark () z argumentem reprezentującym odpowiedź uczestnika quizu, realizacja wywołania w klasie Question polega na oddelegowaniu wywołania do odpowiedniej metody obiektu Marker.

**Zdefiniujmy klasę obiektów Marker:** 

```
abstract class Marker {
   protected $test;
function __construct($test) {
       $this ->test = $test;\{\}abstract function mark($response);
;
class MarkLogicMarker extends Marker {
   private $engine;
function __construct($test);
parent::construct($test);
       11 $this->engine = new MarkParse($test);
\{\}function mark($response) {
       // return $this->engine->evaluate($response);
       na razie działa "na niby":
return true;
   ;
;
class MatchMarker extends Marker {
function mark($response) {
return ($this->test == $response);
   ;
;
class RegexpMarker extends Marker {
function mark($response) {
return (preg_match($this->test, $response));
   ;
;
```
W implementacji klas hierarchii Marker niewiele jest elementów zaskakujących w rzeczy samej niewiele z nich wymaga w ogóle jakiegokolwiek komentarza. Zauważmy jedynie, że obiekty klasy MarkLogicMarker są przystosowane do korzystania z analizatora leksykalnego, którego kod jest prezentowany w dodatku B. Jednak na potrzeby tego przykładu możemy ten aspekt klasy pominąć, więc metoda MarkLogicMarker::mark() realizuje na razie ocenę "na pół gwizdka", zwracając za każdym razem true. Najważniejsza w tej hierarchii jest definiowana nią struktura, nie zaś szczegóły implementacji poszczególnych strategii ocen. Struktura ta ma zaś umożliwiać przełączanie mechanizmu oceny pomiędzy obiektami hierarchii Marker bez uszczerbku dla klasy Question, która się do tego mechanizmu odwołuje.

Wciąż pozostaje oczywiście kwestia podjęcia decyzji co do zastosowania jednego z konkretnych obiektów hierarchii Marker. Problem ten rozwiązuje się w praktyce na dwa sposoby. Pierwszy polega na wyborze strategii oceny na etapie układania quizu przez jego autora, a wybór sprowadza się do zaznaczenia odpowiedniego pola w formularzu. Drugi sposób to rozróżnianie mechanizmu oceny na podstawie struktury ciągu określającego bazę oceny. Jeśli baza wyrażona jest prostą odpowiedzią, wybierany jest mechanizm prostego porównania-dopasowania (MatchMarker):

pięć

Wybór mechanizmu MarkLogic sygnalizowany jest znakiem dwukropka poprzedzającego wyrażenie oceny:

:\$input equals 'pięć'

Z kolei ocena na podstawie dopasowania wyrażenia regularnego wybierana jest w przypadku rozpoznania w ciągu wzorca odpowiedzi znaków ukośników ograniczających wyrażenie:

 $\ln i$ .

Oto kod ilustrujący stosowanie poszczególnych klas:

```
$markers = array(new RegexpMarker("/pi../")),
\mathbf{r} - \mathbf{r} - \mathbf{r} - \mathbf{r} - \mathbf{r}new MatchMarker("pieć").
\mathbf{r} - \mathbf{r} - \mathbf{r} - \mathbf{r} - \mathbf{r}ew MarkLogicMarker('$input equals "pięć"'));
foreach ($markers as $marker) {
print get_class($marker)."\n";
$question = new TextQuestion("Ile boków ma pięciobok?", $marker);
    \frac{1}{2} foreach(array("pięć", "cztery")) as $response) {
print "\todpowiedź: $response";
if ($question->mark($response)) {
print "wyśmienita odpowiedź\n";
\} else \{print "pomyłka\n";
;
    ;
;
```
Konstruujemy powyżej trzy obiekty strategii oceny, z których każdy jest następnie wykorzystywany do konstrukcji obiektu pytania TextQuestion. Następnie każdy z takich obiektów jest konfrontowany z dwoma przykładowymi odpowiedziami.

Klasa MarkLogicMark jest w swej obecnej postaci jedynie makietą, a jej metoda mark() każdorazowo zwraca wartość true. Oznaczony komentarzem kod da się jednak uruchomić w połączeniu z przykładową implementacją analizatora leksykalnego prezentowaną w dodatku B; można też ją przystosować do współpracy z analizatorami autorstwa osób trzecich.

Oto wynik wykonania powyższego kodu:

```
RegexpMarker:
   odpowiedź: pieć - wyśmienita odpowiedź
   odpowiedź: cztery - pomyłka
MatchMarker:
   odpowiedź: pięć - wyśmienita odpowiedź
   odpowiedź: cztery - pomyłka
MarkLogicMarker:
   odpowiedź: pięć - wyśmienita odpowiedź
   odpowiedź: cztery - wyśmienita odpowiedź
```
Klasa MarkLogicMarker jest w tej chwili jedynie atrapą. Jej metoda oceny daje zawsze wartość true, przez co w powyższym kodzie obie udzielone odpowiedzi są rozpoznawane jako poprawne.

W tym przykładzie obserwowaliśmy przekazywanie konkretnych danych od użytkownika (podającego na wejście wartość zmiennej \$response) do obiektu strategii oceny; przekazanie odbywało się za pośrednictwem metody Question:: mark(). W pewnych sytuacjach nie zawsze znana z góry jest ilość informacji wymaganych przez obiekt, na rzecz którego wywoływana jest operacja. Decyzję co do ilości i rodzaju pozyskiwanych danych można więc oddelegować, przekazując do obiektu strategii egzemplarz obiektu reprezentującego użytkownika. Wtedy obiekt strategii może wywoływać na rzecz obiektu użytkownika metody zwracające wymagane dane.

## Wzorzec Observer

Znamy już pojęcie ortogonalności jako jednej z cnót projektu. Jednym z naszych (programistów) celów powinno być konstruowanie komponentów, które można swobodnie zmieniać albo przenosić, a których modyfikacje nie przenoszą się na pozostałe komponenty. Jeśli każda zmiana jednego z komponentów systemu prowokuje szereg zmian w innej części systemu, programowanie zmienia się w wyszukiwanie i poprawianie błędów wprowadzanych w coraz większej liczbie.

Rzecz jasna nie zawsze da się osiągnąć pożądaną ortogonalność projektu. Elementy systemu muszą przecież dysponować referencjami do pozostałych części systemu. Można jednak minimalizować zawiązywane w ten sposób zależności. Obserwowaliśmy już choćby różne przykłady zastosowań polimorfizmu, dzięki któremu użytkownik musi jedynie poznać i korzysta wyłącznie z interfejsu komponentu, zaś jego właściwa implementacja pozostaje poza zakresem jego zainteresowań.

W pewnych okolicznościach komponenty można oddalić od siebie jeszcze bardziej. Weźmy jako przykład klasę odpowiedzialną za pośredniczenie w dostępie użytkownika do systemu:

```
class Login {
const <code>LOGIN_USER_UNKNOWN = 1;</code>
const <code>LOGIN_WRONG_PASS = 2;</code>
const <code>LOGIN_ACCESS = 1;</code>
private $status = array();
function handleLogin($user, $pass, $ip) {
      switch(rand(1, 3)) {
          case 1:
$this->setStatus(self::LOGIN_ACCESS, $user, $ip);
$ret = true; break;Case 2$this->setStatus(self::LOGIN_WRONG_PASS, $user, $ip);
$ret = false; break;case 3:$this->setStatus(self::LOGIN_USER_UNKNOWN, $user, $ip);
$ret = false; break;;
return $ret;
   ;
private function setStatus($status, $user, $ip) {
$this->status = array($status, $user, $ip);
\{\}function getStatus() {
return $this->status;
   ;
;
```
Klasa ta imituje proces logowania się użytkownika w systemie — wynik logowania określany jest losowo, na podstawie wartości wywołania funkcji rand(). Znacznik statusu użytkownika może w wyniku "logowania" przyjąć wartość LOGIN ACCESS (przyznany dostęp do systemu), LOGIN WRONG PASS (niepoprawne hasło) bądź LOGIN USER UNKNOWN (niepoprawne konto).

Ponieważ klasa Login to strażnik systemowych skarbów, będzie cieszyć się w czasie implementacji projektu (i zapewne również później) szczególną uwagą. Może się okazać, że w przyszłości kierownictwo działu marketingu zażąda utrzymywania w rejestrze logowania nazw domenowych użytkowników. Łatwo będzie wprowadzić żądane uzupełnienie:

```
function handleLogin($user, $pass, $ip) {
   switch(rand(1, 3)) {
      case 1:
$this->setStatus(self::LOGIN_ACCESS, $user, $ip);
$ret = true; break;case 2<sup>+</sup>$this->setStatus(self::LOGIN_WRONG_PASS, $user, $ip);
\text{$ret = false; break};case 3:
```

```
$this->setStatus(self::LOGIN_USER_UNKNOWN, $user, $ip);
$ret = false; break;\{\}Logger::logIP($user, $ip, $this->getStatus());
return $ret;
;
```
Nieustający w trosce o bezpieczeństwo administratorzy mogą z kolei zażądać powiadamiania o nieudanych próbach logowania. Trzeba będzie ponownie wrócić do implementacji metody handleLogin() i umieścić w jej ciele dodatkowe wywołanie:

```
if (!$ret) {
Notifier::mailWarning($user, $ip, $this->getStatus());
;
```
Nie można wykluczyć, że w nieokreślonej przyszłości sekcja rozwoju ogłosi strategiczne połączenie działalności z pewnym dostawcą usług internetowych i zażąda ustawiania dla pewnej grupy użytkowników wyróżniających ich ciasteczek. I tak dalej, i tak dalej.

Wszystkie te żądania z osobna są proste do spełnienia, ale zawsze ich realizacja odbywa się kosztem projektu. Klasa Login niechybnie stanie się w ich wyniku klasą głęboko osadzoną w konkretnym systemie. Nie da się jej potem łatwo wyciągnąć z projektu i zastosować w kolejnym — trzeba będzie "obrać" jej kod z wszystkich naleciałości charakterystycznych dla systemu, w którym była osadzona. Jeśli nawet okaże się to nieskomplikowane, powrócimy do programowania opartego nie na projekcie, a na umiejętnym na wycinaniu i wklejaniu kodu. W efekcie otrzymamy zaś w dwóch różnych systemach dwie niepodobne już do siebie klasy Login, a ulepszenia jednej z nich będziemy próbować niezależnie wprowadzić w drugiej, aż synchronizacja taka stanie się niemożliwa z powodu zbyt wielkiej ich odmienności.

Cóż możemy zrobić, aby zachować klasę Login? Możemy wdrożyć wzorzec Observer.

#### Implementacja

Sedno wzorca Observer (obserwator) polega na rozdzieleniu elementów użytkujących (obserwatorów) od klasy centralnej (podmiotu obserwacji). Obserwatory muszą być informowane o zdarzeniach zachodzących w podmiocie obserwacji. Równocześnie nie chcemy wprowadzać trwałych i sztywnych zależności pomiędzy podmiotem obserwacji a klasami obserwatorów.

Możemy więc umożliwić obserwatorom rejestrowanie się w klasie podmiotu. W tym celu powinniśmy uzupełnić klasę Login o trzy nowe metody: rejestracji (attach()), rezygnacji (detach()) i powiadomienia (<code>notify()</code>), przystosowując klasę do wymogów wyróżniających podmioty obserwacji interfejsu (tutaj ma on nazwę Observable):

```
\mathsf{interface} Observable {
function attach(Observer $observer);
function detach(Observer $observer);
function notify();
;
```

```
Klasa Login…
   private $observers:
    11...function attach(Observer $observer) {
        $this \rightarrowobservers[] = $observer:
\{\}function detach(Observer $observer) {
$this->observers = array_diff($this->observers, array($observer));
\{\}function notify() {
        foreach($this->observers as $obs) {
$obs->update($this);
        ;
   ;
\ensuremath{\mathcal{U}} …
```
Mamy więc klasę podmiotu utrzymującą listę obiektów-obserwatorów. Obiekty te są dodawane do listy z zewnątrz poprzez wywołanie metody attach(). Rezygnacja z obserwacji i usunięcie z listy następuje w wyniku wywołania metody detach(). Z kolei wywołanie metody  $notify()$  służy jako powiadomienie obiektów obserwatorów o potencjalnie interesujących ich zdarzeniach. Implementacja tej metody sprowadza się do przejrzenia tablicy obiektów obserwatorów i wywołania na rzecz każdego z nich metody update().

Wywołanie metody rozsyłającej powiadomienia następuje we wnętrzu klasy Login, w ciele metody handleLogin():

```
function handleLogin($user, $pass, $ip) {
   switch(rand(1, 3)) \{case 1:$this->setStatus(self::LOGIN_ACCESS, $user, $ip);
$ret = true; break;case 2:
$this->setStatus(self::LOGIN_WRONG_PASS, $user, $ip);
\text{$ret = false; break;}case 3:$this->setStatus(self::LOGIN_USER_UNKNOWN, $user, $ip);
$ret = false; break;\{\}$this->notify();
return $ret;
;
```
Zdefiniujmy interfejs klas-obserwatorów:

```
interface Observer {
function update(Observable $observable);
;
```
Do listy obserwatorów można dodawać (za pośrednictwem metody attach() klasy podmiotu obserwacji) dowolne obiekty, które implementują interfejs 0bservable. Utwórzmy kilka takich obiektów:

```
class SecurityMonitor extends Observer {
function update(Observable $observable) {
$status = $observable->getStatus();
```

```
if ($status[0] == Login::LOGIN_WRONG_PASS) {
            wyślij wiadomość do administratora…
print __CLASS__."\twysyłam wiadomości e-mail do administratora\n";
        ;
   ;
;
class GeneralLogger extends Observer {
function update(Observable $observable) {
$status = $observable->getStatus();
        // dodaj dane sesji logowania do rejestru...
print __CLASS_."\tdodaję wpis do rejestru logowania\n";
   ;
;
class PartnershipTool extends Observer {
function update(Observable $observable) {
$status = $observable->getStatus();
        sprawdź adres IP…
       jeśli adres rozpoznany, ustaw plik cookie…
print __CLASS__."\tustawiam plik cookie dla rozpoznanego adresu IP\n";
    ;
;
```
Zauważmy, że obiekty-obserwatory mogą korzystać z przekazanego egzemplarza celem pozyskania dodatkowych informacji o zdarzeniu. Klasa podmiotu obserwacji powinna więc przewidywać stosowne metody udostępniające dane interesujące obserwatorów. U nas rolę tego interfejsu pełni metoda get Status (), za pośrednictwem której powiadamiane obiekty-obserwatory otrzymują migawkę bieżącego stanu logowania.

W obiekcie klasy Login można rejestrować dowolne obiekty, byle tylko implementowały interfejs Observer:

```
$login = new Login();
$login->attach(new SecurityMonitor());
$login->attach(new GeneralLogger());
$login->attach(new PartnershipTool());
```
Otrzymaliśmy więc elastyczne powiązanie pomiędzy klasą-podmiotem obserwacji a klasami-obserwatorami. Diagram klas odpowiedni dla omawianego przykładu prezentowany jest na rysunku 11.6.

Poznaliśmy już najważniejsze elementy kodu implementującego wzorzec Observer. Dla większej przejrzystości możemy zebrać je na wspólnym listingu:

```
\mathsf{interface} Observable {
function attach(Observer $observer);
function detach(Observer $observer);
function notify();
;
class Login implements Observable {
   private $observers = array();
const <code>LOGIN_USER_UNKNOWN = 1;</code>
```
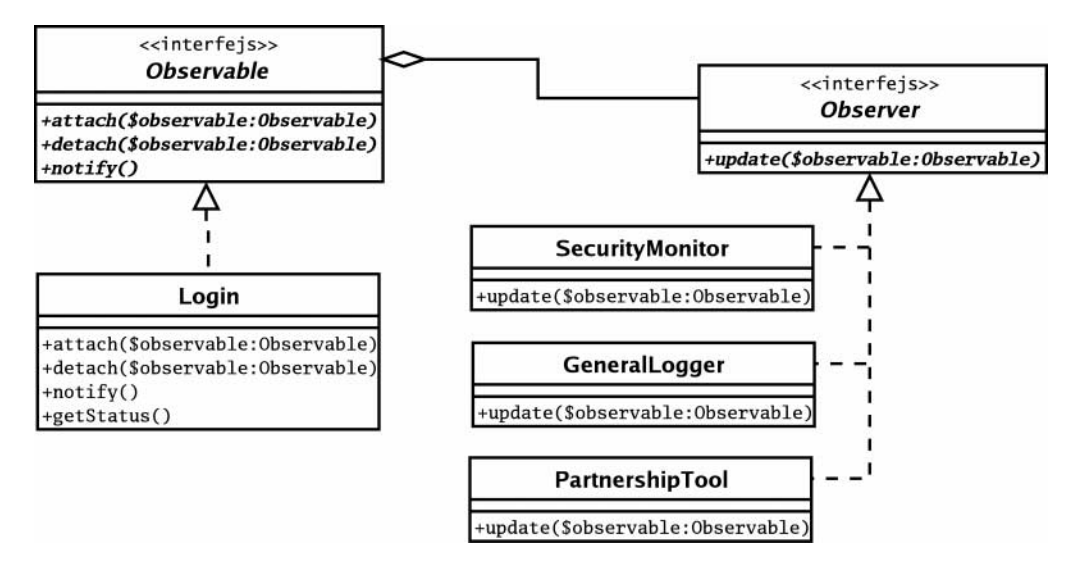

Rysunek 11.6. Klasy wzorca Observer

```
const LOGIN WRONG PASS = 2:
const LOGIN ACCES\bar{S} = 3;
private $status = array();
function attach(Observer $observer) {
    $this->observers[] = $observer;
ļ
function detach(Observer $observer) {
    $this->observers = array_diff($this->observers, array($observer));
function notify() \{foreach($this->observers as $obs) {
        $obs->update($this);
function handleLogin($user, $pass, $ip) {
    switch(rand(1, 3)) {
        case 1:
             $this->setStatus(self::LOGIN ACCESS, $user, $ip);
             \text{fret} = \text{true}; break;
        case 2:
             $this->setStatus(self::LOGIN WRONG PASS, $user, $ip);
             \frac{2}{3} ret = false; break;
        case 3:$this->setStatus(self::LOGIN USER UNKNOWN, $user, $ip);
             \frac{2}{3} ret = false; break;
    $this ->notify();
    return $ret;
\}
```

```
private function setStatus($status, $user, $ip) {
$this->status = array($status, $user, $ip);
\{\}function getStatus() {
return $this->status;
;
;
interface Observer {
function update(Observable $observable);
;
class SecurityMonitor extends Observer {
function update(Observable $observable) {
$status = $observable->getStatus();
if ($status[0] == Login::LOGIN_WRONG_PASS) {
           wyślij wiadomość do administratora…
print __CLASS__."\twysyłam wiadomości e-mail do administratora\n";
       ;
   ;
;
class GeneralLogger extends Observer {
function update(Observable $observable) {
$status = $observable->getStatus();
       dodaj dane sesji logowania do rejestru…
print __CLASS_."\dodaję wpis do rejestru logowania\n";
   ;
;
class PartnershipTool extends Observer {
function update(Observable $observable) {
$status = $observable->getStatus();
       sprawdź adres IP…
       jeśli adres rozpoznany, ustaw specjalne cookie…
print __CLASS__."\ustawiam plik cookie dla rozpoznanego adresu IP\n";
   ;
;
```
Wzorzec ten doczekał się szeregu wariacji, nie jest też wolny od wad. Po pierwsze, metoda zwracająca stan podmiotu obserwacji (getStatus()) nie jest opisywana w interfejsie Observable. Daje to typowi Observable nadzwyczajną elastyczność, ale równocześnie redukuje bezpieczeństwo typowania. Co się stanie, jeśli któryś z obiektów obserwatorów odwołujących się do metody get Status () zostanie zarejestrowany w obiekcie klasy  $implementujacej$  interfejs  $0$ bservable, ale nie implementującej metody  $q$ et $Status()$ ? Cóż, wiadomo — dojdzie do błędu krytycznego.

Jak zwykle mamy tu problem zrównoważenia elastyczności i ryzyka. Pominięcie w specyfikacji interfejsu Observable daje mu elastyczność, ale naraża użytkowników na ryzyko chybionego wywołania, jeśli obiekt obserwatora zarejestrowany zostanie w złym obiekcie Observable. Ryzyko to można wyeliminować przez uzupełnienie interfejsu Observable o metodę getStatus(), ale kosztem elastyczności. Niektóre z klas podmiotów obserwacji mogą bowiem na przykład udostępniać więcej niż jedną metodę zwracającą status.

Można by rozwiązać problem, przekazując w wywołaniu metody update () obiektówobserwatorów nie egzemplarz podmiotu obserwacji, ale komplet informacji o jego stanie. Osobiście często stosuję tę metodę, jeśli mam na szybko skonstruować działające rozwiązanie. W naszym przykładzie metoda update() powinna więc oczekiwać przekazania nie egzemplarza klasy Login, ale znacznika statusu logowania, identyfikatora użytkownika i adresu IP maszyny, z której zainicjowano próbę logowania, najlepiej w postaci tablicy. Pozwala to na wyeliminowanie jednej metody z klasy Login. Z drugiej strony, jeśli stan podmiotu obserwacji miałby być opisywany zbyt wielką liczbą danych, znacznie bardziej elastycznym rozwiązaniem byłoby jednak przekazywanie w wywołaniu update() egzemplarza Login.

Można też zablokować typ w ogóle, odmawiając w klasie Login współpracy z obiektami klas innych niż wyróżniona (np. Login0bserver). W takim układzie należałoby jeszcze pomyśleć o jakichś realizowanych w czasie wykonania testach obiektów przekazywanych w wywołaniu metody attach(); alternatywą byłaby zmiana (uszczegółowienie) interfejsu Observable.

Mamy tu ponowne zastosowanie kompozycji w czasie wykonania celem skonstruowania elastycznego i rozszerzalnego modelu. Klasa Login może zostać teraz łatwo wyodrębniona z kontekstu i przerzucona do zupełnie innego projektu, gdzie może współpracować z zupełnie odmiennym zestawem obserwatorów.

## Wzorzec Visitor

Jak widzieliśmy, wiele wzorców, podążając za zasadą wyższości kompozycji nad dziedziczeniem, zakłada konstruowanie struktur w czasie wykonania programu. Znakomitym przykładem takiego wzorca jest powszechnie stosowany wzorzec kompozycji — Composite. Tam, gdzie trzeba operować na zbiorach obiektów, niektóre z operacji mogą odwoływać się do zbiorów jako takich, ale inne mogą wymagać operowania na poszczególnych komponentach zbioru. Takie operacje można wbudować w same komponenty — w końcu to one znajdują się na najlepszej możliwej pozycji do ich realizacji.

Podejście to nie jest jednak pozbawione wad. Nie zawsze na przykład mamy dostateczną ilość informacji o operacjach, które będą wykonywane na strukturze. Jeśli klasy są uzupełniane operacjami od przypadku do przypadku, ich interfejsy mogą się nadmiernie rozrosnąć. Wtedy można uciec się do wzorca Visitor (wizytator).

## Problem

Wróćmy do prezentowanego w poprzednim rozdziale przykładu zastosowania wzorca kompozycji. Na potrzeby pewnej gry stworzyliśmy tam armię komponentów o ciekawej cesze zastępowalności komponentu zbiorem komponentów. Operacje były tam wbudowywane w same komponenty — właściwe operacje realizowane były przez obiekty składowe, do których odwoływał się obiekt-kompozyt.

```
class Army extends CompositeUnit {
function bombardStrength() {
        \text{fret} = 0:
<code>foreach</code>($this->units() <code>as $unit)</code> {
$ret += $unit->bombardStrength();
;
return $ret;
   ;
;
class LaserCannonUnit extends Unit {
function bombardStrength() {
return 44;
   ;
;
```
Nie są tu problemem te operacje, które stanowią podstawowe zadania klasy kompozytu. Gorzej z operacjami pobocznymi.

Weźmy choćby operację, w ramach której trzeba wykonać zrzut (w postaci tekstowej) informacji o obiektach składowych kompozytu. Operację taką można by włączyć do klasy Unit:

```
klasa Unit
function textDump($num = 0) {
   $ret = "":$pad = 4 * $num;$ret .= sprintf("%{$pad}s", "");
   $ret = get class ($this)." : ":$ret = "si\bar{1}a razenia: ".$this->bombardStrength()."\n";
return $ret;
;
```
Metodę tę można następnie przesłonić w klasie CompositeUnit:

```
klasa CompositeUnit
function textDump($num = 0) {
   $ret = "":$pad = 4 * $num;$ret .= sprintf("%{$pad}s", "");
   $ret = get_class(\overline{3}this) . " : ";\frac{1}{2} = "si\overline{1}a razenia: ".$this->bombardStrength()."\n";
foreach($this->units as $unit) {
$ret .= $unit->textDump($num + 1);
\{\}return $ret;
;
```
Moglibyśmy, idąc tym tropem, utworzyć metody zliczające liczbę jednostek w kompozycie, zapisywania danych o składowych kompozytu w bazie danych czy też obliczania liczby jednostek aprowizacji konsumowanych codziennie przez armię.

Ale czy koniecznie powinniśmy włączać tego rodzaju operacje do interfejsu kompozytu? Po co rozdymać interfejs o funkcje niekoniecznie związane z podstawowym zadaniem klasy? Odpowiedź jest prosta: postanowiliśmy zdefiniować te funkcje tu, bo z tego miejsca łatwo o dostęp do składowych kompozytu.

Choć co prawda łatwość przeglądania zbioru jest jedną z podstawowych cech kompozytu, nie oznacza to, że dosłownie każda operacja wymagająca przejrzenia składowych kompozytu powinna być implementowana w jego klasie i zajmować miejsce w jego interfejsie.

Mamy więc kolejny cel: wykorzystać w dowolnych operacjach łatwość odwołań do komponentów kompozytu bez niepotrzebnego rozdymania jego interfejsu.

## Implementacja

Zacznijmy od zdefiniowania w abstrakcyjnej klasie Unit metody accept().

```
function accept(ArmyVisitor $visitor) {
   $method = "visit".getClass($this);
    $visitor->$method($this):
;
```
Jak widać, metoda accept () oczekuje przekazania w wywołaniu obiektu klasy Army-. W języku PHP mamy możliwość dynamicznego konstruowania nazw metod wykorzystywaną tu do realizacji dynamicznego wyboru metody do wywołania na rzecz przekazanego obiektu. Dzięki temu nie musimy implementować metody accept() osobno dla każdego węzła końcowego naszej hierarchii klas. Trzeba jedynie zdefiniować tę samą metodę w abstrakcyjnej klasie kompozytu.

```
function accept(ArmyVisitor $visitor) {
   $method = "visit".getClass($this);
   $visitor->$method($this);
foreach($this->units as $thisunit) {
$thisunit->accept($visitor);
   ;
;
```
Metoda ta realizuje to samo zadanie co  $Unit::accept()$ , z jednym tylko dodatkiem. Na podstawie nazwy bieżącej klasy konstruuje nazwę metody do wywołania i wywołuje ją na rzecz przekazanego obiektu klasy ArmyVisitor. Jeśli więc bieżącą klasą będzie Army, nastąpi wywołanie klasy ArmyVisitor::visitArmy(); jeśli bieżącą klasą będzie TroopCarrier, metoda zrealizuje wywołanie ArmyVisitor::visitTroopCarrier() i tak dalej. Po powrocie z wywołania rozpocznie się zaś pętla przeglądająca komponenty kompozytu i wywołująca na ich rzecz ich implementację metody accept (). A ponieważ accept () powtarza tu operacje definiowane w klasach nadrzędnych, możemy w prosty sposób wyeliminować duplikację kodu:

```
function accept(ArmyVisitor $visitor) {
   parent::accept($visitor);
foreach($this->units as $thisunit) {
$thisunit->accept($visitor);
   ;
;
```
Takie ulepszenie jest bardzo eleganckie, ale choć tutaj dało oszczędność jednego zaledwie wiersza, odbyło się z pewną szkodą dla czytelności i przejrzystości kodu. Tak czy inaczej, metoda accept () pozwala nam na dwie rzeczy:

- wywoływanie metody wizytacji właściwej dla bieżącego komponentu;
- przekazywanie obiektu wizytatora do wszystkich komponentów bieżącego kompozytu przez wywołanie ich metod accept ().

Trzeba nam jeszcze zdefiniować interfejs klasy ArmyVisitor. Pewne pojęcie o jego składnikach daje już metoda accept(). Otóż klasa wizytatora powinna definiować wersje metody accept () dla wszystkich konkretnych klas w hierarchii. Dzięki temu na kompozytach różnych obiektów będzie można wykonywać różne operacje. W mojej wersji tej klasy zdefiniowałem domyślne wersje metody visit() wywoływane automatycznie, jeśli klasa implementująca nie określi własnej wersji tej operacji dla danej klasy hierarchii Unit.

```
abstract class ArmyVisitor {
abstract function visit(Unit $node);
function visitArcher(Archer $node) {
        $this \rightarrow visit($node):;
function visitCavalry(Cavalry $node) {
        $this \rightarrow visit($node):\{\}function visitLaserCannonUnit(LaserCannonUnit $node) {
        $this->visit($node);
    ;
function visitTroopCarrierUnit(TroopCarrierUnit $node) {
        $this->visit($node):\{\}function visitArmy(Army $node) {
        $this \rightarrow visit ($node):;
;
```
Teraz więc problem sprowadza się do implementacji klas pochodnych ArmyVisitor. Oto przykład w postaci kodu generującego zestawienie informacji o obiektach-kompozytach przeniesiony już do klasy ArmyVisitor:

```
class TextDumpArmyVisitor extends ArmyVisitor {
   private $text = "";function visit(Unit $node) {
       $ret = "";$pad = 4 * $node->getDepth();
$ret .= sprintf("%{$pad}s", "");
       \text{fret} = get class($node):
       \text{fret} = \text{Fsi} a razenia: ". $node->bombardStrength(). "\n":
       $this->text .= ret;
\{\}function getText() {
return $this->text;
    ;
;
```
Spójrzmy, jak stosować taki kod:

```
$main_army = new Army();
$main_army->addUnit(new Archer());
$main_army->addUnit(new LaserCannonUnit());
$main_army->addUnit(new Cavalry());
$texdump = new TextDumpArmyVisitor();
$main_army->accept($textdump);
print $textdump->getText();
```
Powyższy kod powinien dać następujący rezultat:

```
Army: siła rażenia: 50
   Archer: siła rażenia: 4
   LaserCannonUnit: siła rażenia: 44
   Cavalry: siła rażenia: 2
```
Utworzyliśmy obiekt klasy Army. Ponieważ jest to kompozyt, włączyliśmy do niego (za pomocą metody addUnit()) pewną liczbę utworzonych specjalnie w tym celu obiektów klasy Unit. Następnie utworzyliśmy obiekt klasy TextDumpArmyVisitor i przekazaliśmy go w wywołaniu metody Army: : accept (). Metoda ta skonstruowała na podstawie nazwy klasy przekazanego obiektu nazwę metody do wywołania i wywołała metodę TextDumpArmyVisitor::visitArmy(). Ponieważ nie przewidzieliśmy specjalnej obsługi wywołania visit() dla obiektów klasy Army, wywołanie to zostanie zrealizowane domyślną wersją metody visit() dla obiektów tego typu. W wywołaniu visit() przekazywana jest referencja obiektu klasy Army, a w samej metodzie następują wywołania metod tegoż obiektu (w tym nowej metody getDepth(), informującej o bieżącym zagłębieniu w drzewie kompozytu), generując za ich pośrednictwem zestawienie opisujące kompozyt. Aby zestawienie było kompletne, metoda  $\text{Army}$ : accept () wywołuje następnie metody  $accept()$  komponentów, przekazując w wywołaniu ten sam obiekt wizytatora, który sama otrzymała. W ten sposób klasa ArmyVisitor "odwiedza" wszystkie obiekty wchodzące w skład drzewa kompozytu.

Uzupełniając istniejący szkielet klas o kilka zaledwie metod, utworzyliśmy mechanizm, za pośrednictwem którego można dołączać do klasy kompozytu nowe funkcje, nie ingerując równocześnie w interfejs kompozytu i unikając powielania kodu przeglądania komponentów.

Załóżmy teraz, że na niektórych polach planszy jednostki muszą uiszczać myto. Poborca odwiedza wtedy poszczególne jednostki armii, przy czym różne jednostki są różnie opodatkowane. Na tym przykładzie dobrze będzie widać zalety specjalizowania metod klasy wizytatora:

```
class TaxCollectionVisitor extends ArmyVisitor {
private $due = 0;
   private $report = "";
function visit(Unit $node) {
       $this->levy($node, 1);;
function visitArcher(Archer $node) {
       $this->levy($node, 2):;
```

```
function visitCavalry(Cavalry $node) {
       $this->levy($node, 3):;
function visitTroopCarrierUnit(TroopCarrierUnit $node) {
       $this ->levy($node, 5);
   ;
private function levy(Unit $unit, $amount) {
$this->report .= "Myto należne za ".getClass($unit);
$this->report .= ": $amount\n";
$this->due += $amount;
   ;
function getReport() {
return $this->report;
   ;
function getTax() {
return $this->due;
   ;
;
```
W tym prostym przykładzie nie skorzystamy wprost z obiektu klasy Unit przekazywanego do różnych metod wizytacji. Korzystamy jedynie ze specjalizacji (podziału na klasy obiektów odwiedzanych), ustalając dla różnych klas jednostek różne stawki myta.

Oto jak wygląda pobieranie myta z punktu widzenia użytkownika hierarchii:

```
$main_army = new Army();
$main_army->addUnit(new Archer());
$main_army->addUnit(new LaserCannonUnit());
$main_army->addUnit(new Cavalry());
$taxcollector = new TaxCollectorVisitor();
$main army->accept($taxcollector);
print "ŁĄCZNIE: ";
print $taxcollector->getTax()."\n";
```
Tak jak poprzednio, do metody accept () wywołanej na rzecz obiektu klasy Army przekazany został obiekt wizytatora — tutaj TaxCollectorVisitor. Ponownie też obiekt klasy Army przekazuje referencję do samego siebie do metody visitArmy(), tuż przed oddelegowaniem wywołania do metod accept () swoich komponentów. Komponenty są nieświadome operacji przeprowadzonych w ramach wizytacji. Ograniczają się do współpracy z publicznym interfejsem wizytatora, przekazując się po kolei do metody wizytacji właściwej dla swojego typu, w ramach której następuje obliczenie należnego myta.

Poza metodami zdefiniowanymi w klasie bazowej hierarchii wizytatorów klasa TaxCollectorVisitator definiuje dwie metody dodatkowe: getReport() i getTax(). Ich wywołania zwracają dane zebrane podczas wizytacji:

```
Myto należne za Army: 1
Myto należne za Archer: 2
Myto należne za LaserCannonUnit: 1
Myto należne za Cavalry: 3
ŁACZNIE: 7
```
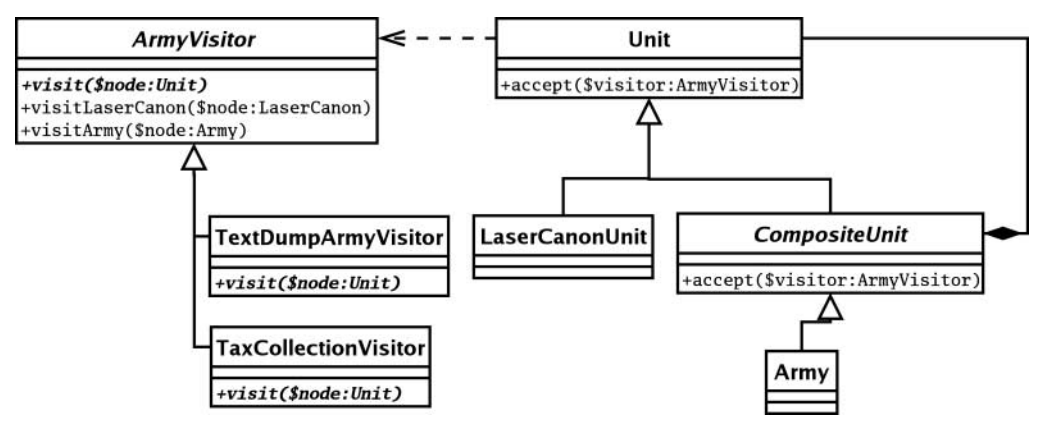

Uczestników operacji prezentowanych w przykładzie ilustruje diagram z rysunku 11.7.

Rysunek 11.7. Wzorzec Visitor

## Wady wzorca Visitor

Wzorzec Visitor to kolejny wzorzec łączący prostotę z efektywnością. Zalety nie mogą jednak przesłonić całkowicie wad wzorca, gdyż i te istnieją.

Po pierwsze, choć najlepiej dopasowany do wzorca kompozycji, wizytator może być stosowany odnośnie dowolnych kolekcji obiektów. Da się więc na przykład zaimplementować wizytację list obiektów, w której każdy z obiektów przechowuje referencję swoich sąsiadów.

Wyodrębniając operacje na kolekcji poza nią samą, sprzeciwiamy się jednak hermetyzacji. Otóż może się okazać, że aby wizytator mógł w jakikolwiek użyteczny sposób przetworzyć obiekty kolekcji, będą one musiały udostępniać na zewnątrz swoje aspekty wewnętrzne (prywatne). Widać to było już choćby w pierwszym przykładzie z tego podrozdziału, kiedy to na potrzeby klasy wizytatora TextDumpArmyVisitor trzeba było uzupełnić interfejs Unit o dodatkową metodę.

Ponieważ wzorzec ten zakłada również oddzielenie iteracji od operacji wykonywanych na komponentach kolekcji, trzeba zrzec się pewnej części kontroli — nie da się na przykład łatwo utworzyć metody wizytacji visit(), która wykonuje pewne operacje tak przed, jak i po odwiedzeniu komponentów zagnieżdżonych w kolekcji. Można by tę niedogodność wyeliminować, przenosząc odpowiedzialność za iterację do samych obiektów wizytatorów. Tyle że wtedy w obiektach tych dojdzie niechybnie do powielenia kodu iteracji.

Osobiście preferuję więc obsługę iteracji w ramach klas wizytowanych, choć nie przeczę, że jej wysunięcie poza te klasy dałoby pewną zasadniczą zaletę: można wtedy zmieniać w poszczególnych wizytatorach sposób wizytacji.

## Wzorzec Command

Ostatnimi laty rzadko kiedy udawało mi się zakończyć projekt aplikacji WWW bez wdrażania w nim wzorca Command, czyli wzorca polecenia. Obiekty poleceń, choć pierwotnie stosowane w kontekście projektu graficznego interfejsu użytkownika, sprawdzają się również w projektach aplikacji korporacyjnych, wymuszając separację pomiędzy warstwą kontroli żądań (kodem obsługi i rozprowadzania żądań) a warstwą logiczną aplikacji.

### Problem

Wszystkie systemy muszą podejmować decyzje o sposobie reagowania na żądania użytkowników. W PHP proces podejmowania decyzji jest często rozproszony pomiędzy wieloma formularzami-stronami tworzącymi interfejs aplikacji. Wybór funkcji i interfejsu odbywa się tutaj przez wybór jednej ze stron witryny WWW, np. feedback. php. Ostatnio programiści PHP optują jednak coraz silniej za podejściem, w którym wyróżnione jest tylko jedno miejsce styku (patrz też następny rozdział). Tak czy inaczej, odbiorca żądania musi je oddelegować do warstwy bliższej samej logice aplikacji. Owa delegacja jest szczególnie istotna, kiedy użytkownik może inicjować żądania za pośrednictwem różnych stron WWW. Bez delegacji projekt zostałby w nieunikniony sposób obciążony powieleniem kodu obsługi żądania.

Wyobraźmy sobie więc projekt, w ramach którego powinniśmy realizować pewną liczbę zadań. W szczególności system nasz powinien pozwalać wybranym użytkownikom na zalogowanie się, a innym na przesłanie formularza zwrotnego. Do obsługi tych zadań moglibyśmy wyznaczyć strony login.php i feedback.php, konkretyzując w nich specjalizowane klasy realizujące żądania. Niestety, perspektywy systemu dla różnych użytkowników rzadko pokrywają się dokładnie z zadaniami, które system ma realizować. Może się więc okazać, że na każdej stronie potrzebujemy zarówno możliwości logowania, jak i przesłania informacji zwrotnej. Jeśli zaś strony mają obsługiwać różne zadania, to może powinniśmy oprzeć hermetyzację właśnie na zadaniach. W ten sposób ułatwimy sobie uzupełnianie funkcjonalności systemu o nowe zadania i stworzymy wyraźną granicę pomiędzy warstwami systemu. W ten sposób dojdziemy do wdrożenia wzorca Command.

## Implementacja

Interfejs obiektu polecenia jest tak prosty jak to możliwe — składa się w najprostszym wydaniu z jednej tylko metody — execute().

Na rysunku 11.8 Command jest klasą abstrakcyjną. Przy tym poziomie uproszczenia mógłby zostać równie dobrze zdefiniowany jako interfejs. Osobiście skłaniam się do stosowania abstrakcji w miejsce interfejsów dlatego, że niejednokrotnie okazuje się, że w abstrakcyjnej klasie bazowej można upchnąć parę funkcji wspólnych dla wszystkich obiektów pochodnych.

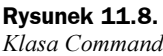

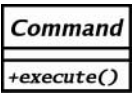

We wzorcu Command mamy jeszcze przynajmniej trzech innych uczestników: klienta, który konkretyzuje obiekt polecenia, inicjatora (ang. invoker), który wdraża obiekt w systemie, oraz odbiorcę, do którego polecenie się odnosi.

Odbiorca może zostać wskazany poleceniu przez klienta w ramach konstrukcji obiektu polecenia albo pozyskany z pewnego rodzaju wytwórni. Osobiście preferuję to drugie podejście, bo pozwala na ujednolicenie sposobu konkretyzacji obiektów wszystkich poleceń.

Spróbujmy skonstruować konkretną klasę polecenia dziedziczącą po Command:

```
abstract class Command {
abstract function execute();
;
class LoginCommand extends Command {
function execute(CommandContext $context) {
       $manager = ReceiverFactory::getAccessManager();
$user = $context->get('username');
       spass = $context - 9et('password');$user = $manager->login($user, $pass);
if (!$user) {
          $this->context->setError($manager->getError());
return false;
;
$context->addParam("user", $user);
return true;
   ;
;
```
Klasa LoginCommand jest przewidziana do współpracy z obiektem klasy AccessManager. Ten jest na razie wyimaginowaną klasą, której zadaniem jest obsługa szczegółów związanych z procesem rejestrowania użytkowników w systemie. Zauważ, że nasza metoda Command::execute() żąda przekazania w wywołaniu obiektu klasy CommandContext (w książce Core J2EE Patterns występuje ona jako RequestHelper). Za jego pośrednictwem obiekt polecenia może odwoływać się do danych związanych z żądaniem i za jego pośrednictwem może przekazywać odpowiedzi do warstwy prezentacji. Zastosowanie w tej roli obiektu jest o tyle wygodne, że pozwala na ujednolicenie interfejsu obiektu polecenia, który przecież w zależności od realizowanego zadania musiałby przyjmować odmienne zestawy argumentów. CommandContext jest tu zasadniczo kopertą obiektową ujmującą zmienną typu tablicy asocjacyjnej, a niekiedy uzupełnioną o parę dodatkowych funkcji. Oto prosta implementacja tej klasy:

```
class CommandContext {
   private $params = array();
   private serror = "":
function __construct() {
       $this ->params = $ REQUEST;
    ;
```

```
function addParam($key, $val) {
      $this>-params[$key] = $val;
\{\}function get($key) {
return $this->params[$key];
;
function setError($error) {
      $this->error = $error\{\}function getError() {
return $this->error;
   ;
```
Obiekt polecenia, uzbrojony w obiekt kontekstu, może odwoływać się do danych związanych z żądaniem inicjującym polecenie, tutaj do przekazanych w żądaniu — nazwy konta użytkownika i jego hasła. Obiekt AccessManager, służący do realizacji właściwego logowania, pozyskiwany jest za pośrednictwem prostej klasy ReceiverFactory implementującej za pośrednictwem swoich statycznych składowych wytwórnię. Jeśli AccessManager w ramach operacji, którą realizuje, zgłosi błąd, metoda execute() obiektu polecenia wstawi (na potrzeby warstwy prezentacji) do kontekstu stosowny komunikat i zwróci po prostu wartość false. Jeśli zaś wszystko pójdzie dobrze, obiekt klasy LoginCommand zwróci wartość true. Zauważmy, że obiekty hierarchii Command same w sobie nie implementują żadnej logiki związanej z wykonaniem właściwego zadania. Sprawdzają jedynie parametry wejściowe, kontrolują sytuacje wyjątkowe i buforują dane wyjściowe, a w pozostałych zadaniach zdają się całkowicie na inne obiekty.

Brakuje nam już tylko klienta (klasy, która generowałaby obiekty poleceń) oraz inicjatora (ang. invoker). Najprostszym sposobem wyboru polecenia do konkretyzacji w aplikacji WWW jest uwzględnienie w żądaniu stosownego parametru. Oto uproszczona implementacja klienta:

```
class CommandNotFoundException extends Exception {}
class CommandFactory {
   private static \text{static} \text{stair} = 'commands';
function getCommand($action='default') {
$class = ucfirst(strtolower($action))."Command";
$file = self::$dir."/$class.php";
if (!file_exists($file)) {
throw new CommandNotFoundException("nie można znaleźć pliku '$file'");
;
require_once($file);
if (!class_exists($class)) {
throw new CommandNotFoundException("nie można znaleźć klasy '$class'");
;
\mathcal{S} \subset \mathbb{C} = new \mathcal{S} \subset \mathbb{C} ass();
return $cmd;
   ;
;
```
;

Klasa CommandFactory przeszukuje katalog o nazwie commands, szukając w nim pliku konkretnej klasy. Nazwa pliku konstruowana jest na bazie wyodrębnianego z obiektu CommandContext parametru \$action, który z kolei powinien zostać przekazany wraz z żądaniem. Jeśli plik klasy uda się odnaleźć, a w pliku zdefiniowana jest szukana klasa, wtedy obiekt tej klasy jest zwracany wywołującemu. Moglibyśmy ten fragment kodu uzupełnić odpowiednimi operacjami kontroli błędów, upewniając się choćby, czy znaleziona klasa należy aby do hierarchii Command, czy przekazany w żądaniu ciąg określający klasę nie odnosi się do nazwy katalogu (a nie pliku) albo czy konstruktor klasy faktycznie nie wymaga przekazania żadnych argumentów — dla celów przykładu tak okrojona implementacja jest jednak zupełnie wystarczająca. Siłą tego rozwiązania jest to, że system można uzupełniać o nowe klasy poleceń w dowolnym momencie, uzupełniając po prostu katalog commands — po umieszczeniu w nim nowej klasy system od razu może obsługiwać nowe polecenie.

Kod inicjatora jest teraz równie prosty:

```
class Controller {
   private $context;
function __construct() {
$this->context = new CommandContext();
\{\}function getContext() {
return $this->context;
\{\}function process() {
       $cmd = CommandFactory::getCommand($this->context->get('action'));
if (!$cmd->execute($this->context)) {
           obsługa błędu…
\} else \{print "polecenie wykonane";
           // sukces
       ;
   ;
;
$controller = new Controller();
imitacja obsługi żądania użytkownika
% context = %controller - %ectContext();$context->addParam('action', 'login');
$context->addParam('username', 'bob');
$context->addParam('pass', 'hop125');
$controller->process();
```
Przed wywołaniem Controller::process() tworzymy fikcyjne żądanie WWW, ustawiając odpowiednio parametry obiektu kontekstu konkretyzowanego w konstruktorze kontrolera. Metoda process() deleguje konkretyzację obiektu polecenia do wytwórni CommandFactory, a następnie na rzecz tak otrzymanego obiektu wywołuje metodę execute(). Zauważmy, że kontroler nie wie wiele o cechach wewnętrznych polecenia — właśnie ta niezależność od szczegółów wykonania polecenia umożliwia nam dodawanie do systemu kolejnych klas poleceń przy minimalnym wpływie na zastany szkielet aplikacji.

Utwórzmy jeszcze jedną klasę hierarchii Command:

```
class FeedbackCommand extends Command {
```

```
function execute(CommandContext $context) {
        \frac{1}{2} $msgSystem = ReceiverFactory::getMessageSystem();
        \text{Semat} = \text{Scontext} - \text{set('email')}:\text{Smsg} = \text{Scontext} - \text{Sget('msg');}$topic = $context - 2get('topic');$result = $msgSystem->despatch($email, $msg, $topic);
if (!$user) {
            $this->context->setError($msgSystem->getError());
return false;
;
$context->addParam("user", $user);
return true;
   ;
```
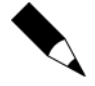

;

Do wzorca Command wrócimy jeszcze w rozdziale 12., przy okazji omawiania pełniejszej implementacji klasy wytwórni poleceń. Zaprezentowany tu szkielet wykonywania poleceń jest jedynie uproszczoną wersją innego wzorca, z którym się niebawem zetkniemy — wzorca Front Controller.

Jeśli prezentowana wyżej klasa będzie definiowana w pliku FeedbackCommand.php, a plik umieszczony w katalogu commands, będzie można korzystać z pośrednictwa jej obiektów w obsłudze żądania obsługi formularza zwrotnego; ewentualne zmiany w sposobie tej obsługi nie będą wymagać żadnych czynności dostosowawczych w kodzie kontrolera ani w kodzie klas wytwórni poleceń.

Uczestników wzorca Command prezentuje rysunek 11.9.

## Podsumowanie

Niniejszym rozdziałem zakończyliśmy przegląd wzorców z katalogu Bandy Czworga. Udało się przy tym zaprojektować miniaturowy język programowania i skonstruować na bazie wzorca Interpreter mechanizm jego interpretacji. We wzorcu Strategy rozpoznaliśmy kolejny sposób korzystania z kompozycji na rzecz zwiększania elastyczności i redukowania potrzeby wyprowadzania dublujących się po części pochodnych. Wzorzec Observer rozwiązał problem powiadamiania oddzielonych i różnych od siebie komponentów o zdarzeniach zachodzących w systemie. Wróciliśmy też na chwilę do przykładu z omówienia wzorca Composite, pokazując zastosowanie wzorca Visitor do wykonywania rozmaitych operacji na składnikach obiektukompozytu. Na koniec mogliśmy docenić ułatwienie konstruowania rozszerzalnego systemu warstwowego w postaci wzorca Command.

W następnym rozdziale porzucimy już katalog Bandy Czworga, zwracając się ku wzorcom powstałym specjalnie z myślą o programowaniu aplikacji korporacyjnych.

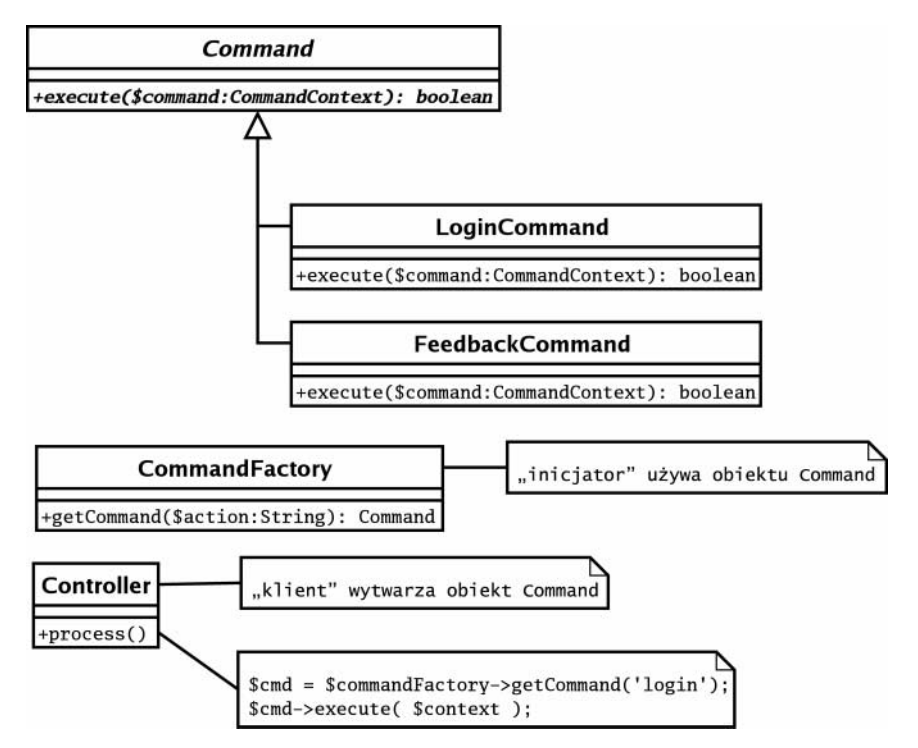

Rysunek 11.9. Uczestnicy wzorca Command